### Språket för inbyggda system 2

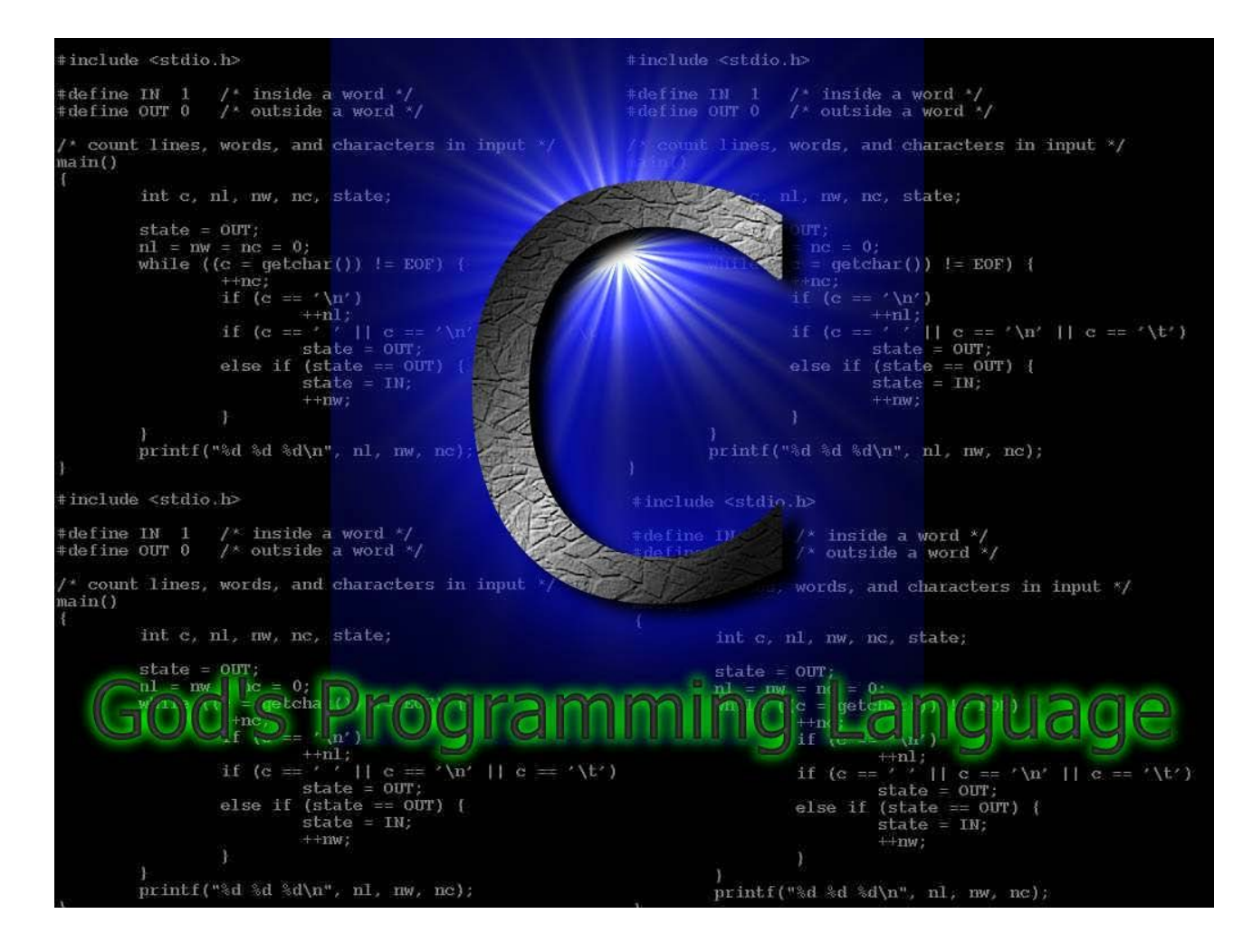

#### Ett programmeringsprojekt, *flera personer utvecklar ett program*

**LADYSOFT - programming Vi ska utveckla ett ränteberäkningsprogram !** $\Theta$ 

## Programmets struktur *modulariserad programmering*

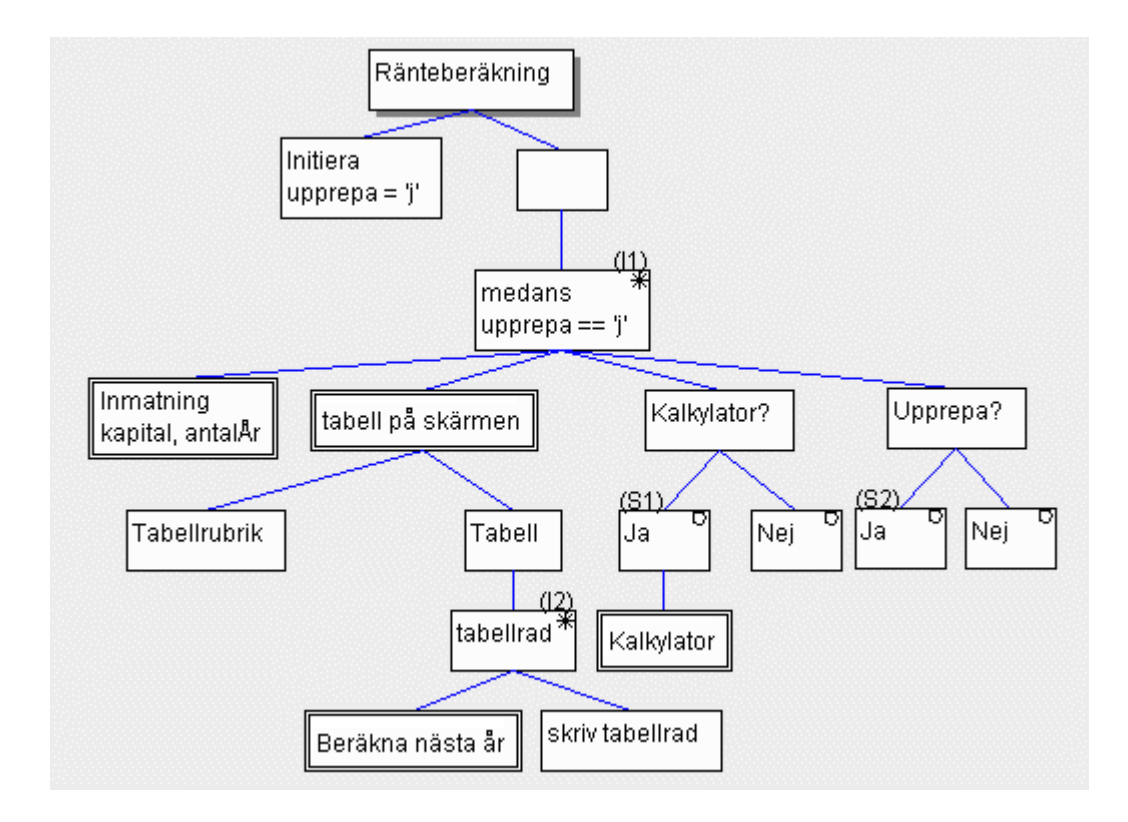

#### Preprocessorn något om dess användning i projektet

Preprocessorn är ett textmanipuleringsinstrument som används/utförs före kompilering

- alla preprocessordirektiv föregås av **#** tecknet
- de vanligaste preprocessovarianterna är
	- makro utan argument "konstant definition"
	- makro med argument
	- filinkludering
	- villkorligt medtagande/uteslutande av text

## Konstantdefinition

- de vanligaste preprocessovarianterna är
	- makro utan argument "konstant definition"

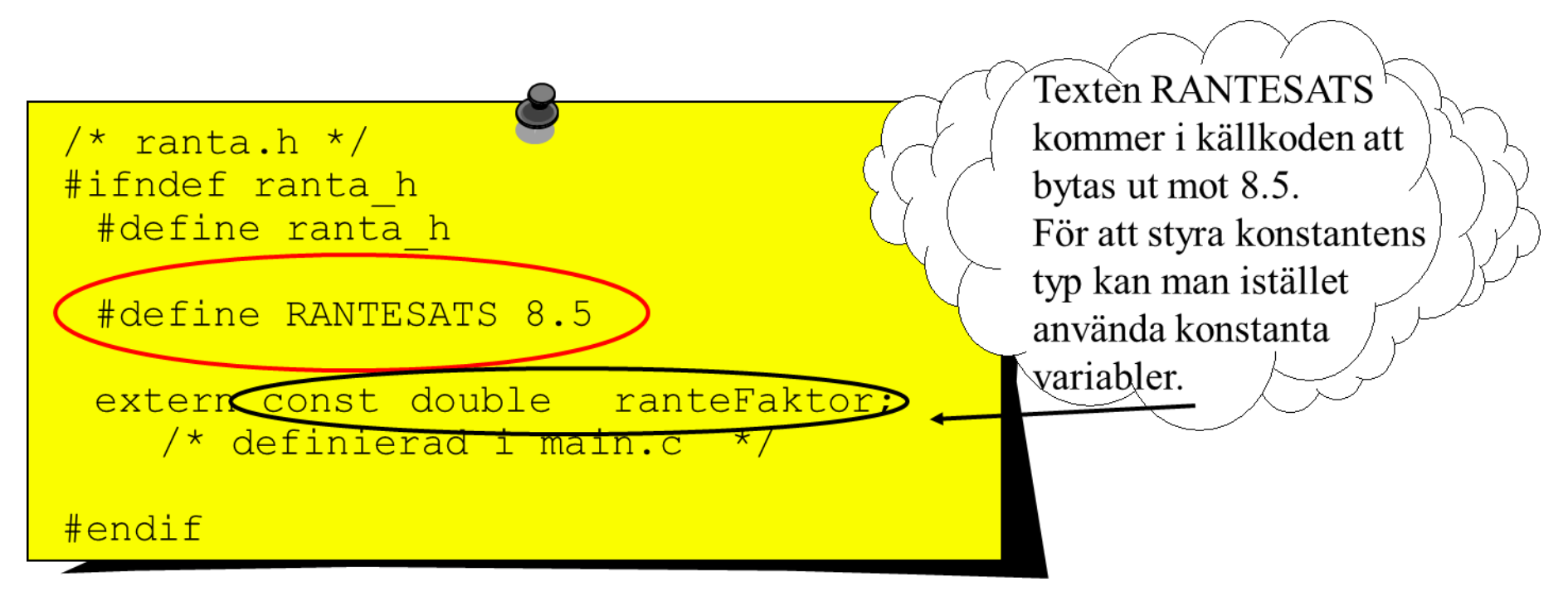

### Makro med argument

- de vanligaste preprocessorvarianterna är
	- makro med argument

 $table11.h$  \*/  $/$  \* #include "ranta.h" #include <stdio.h>

#if !defined(tabell h) #define tabell h

Makro med argument liknar funktioner. De används för att förenkla uttryck som anses "för små" för att göra funktion av. Man kortar exekveringstiden pga att inget funktionsanrop görs ty uttrycket expanderas i källkodstexten.

#define ABS(x)((x) > 0 ? (x) : -(x)) void TabellPaSkarmen ( double kapital, int antalAr );

#endif

#### Parenteser!

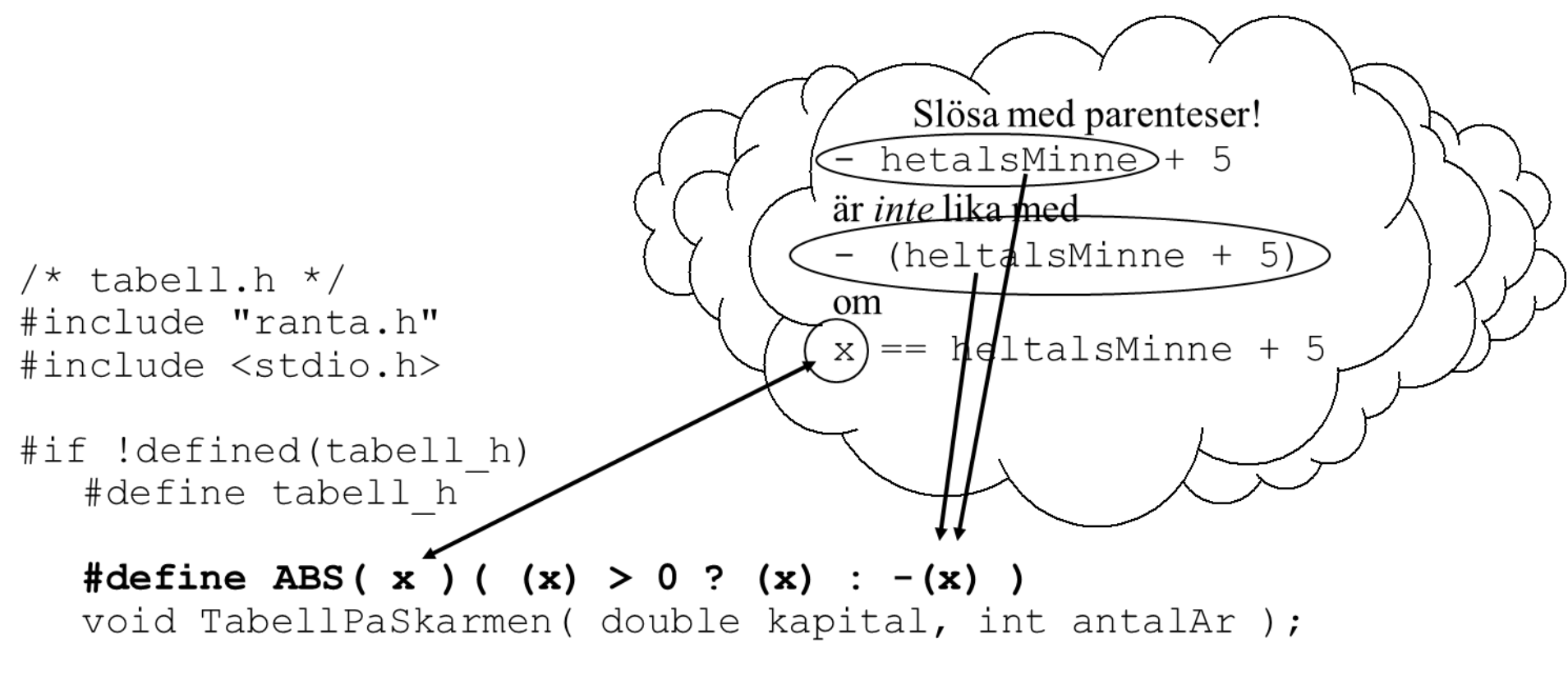

#endif

## Fil-inkludering

- de vanligaste preprocessorvarianterna är
	- filinkludering

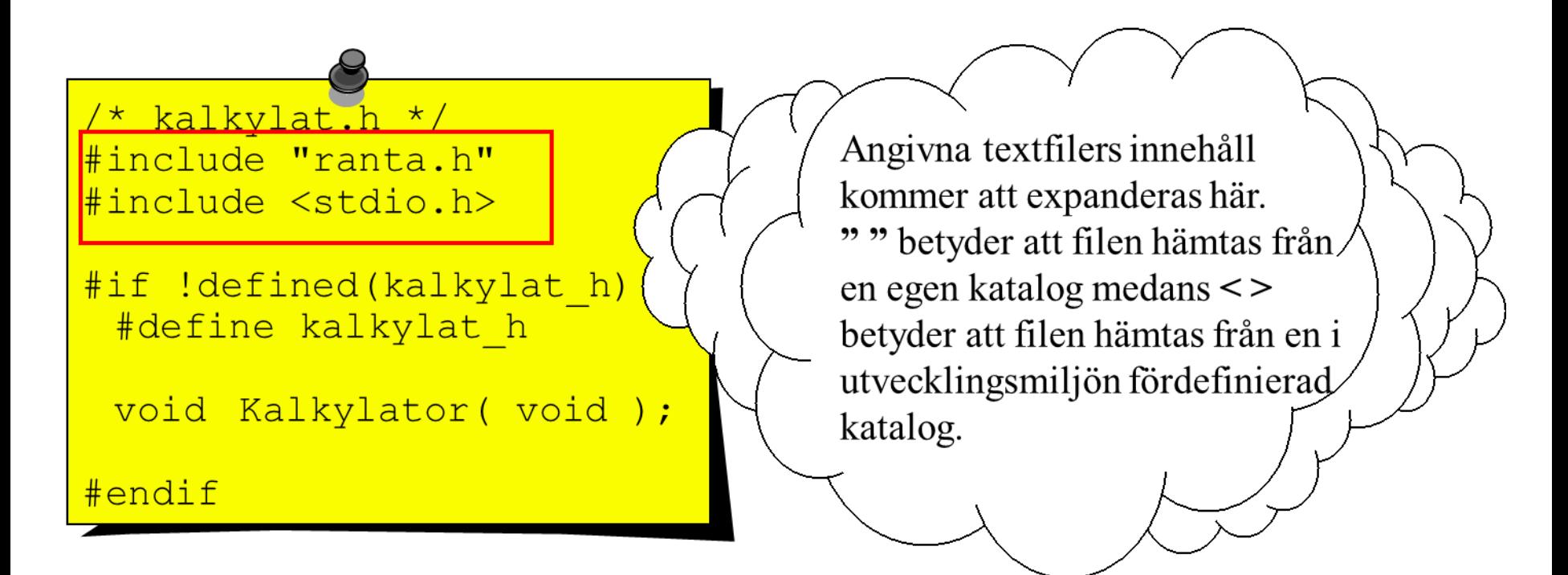

## villkorligt medtagande/uteslutande

- de vanligaste preprocessovarianterna är
	- villkorligt medtagande/uteslutande av text

/\* kalkylat.h \*/ #include "ranta.h" #include <stdio.h>

#if !defined(kalkylat h) #define kalkylat h

void Kalkylator (void);

#endif

För att förhindra att viss text kommer med på flera ställen kan/ denna konstruktion användas.

kalkylat h används som en flagga att testa på.

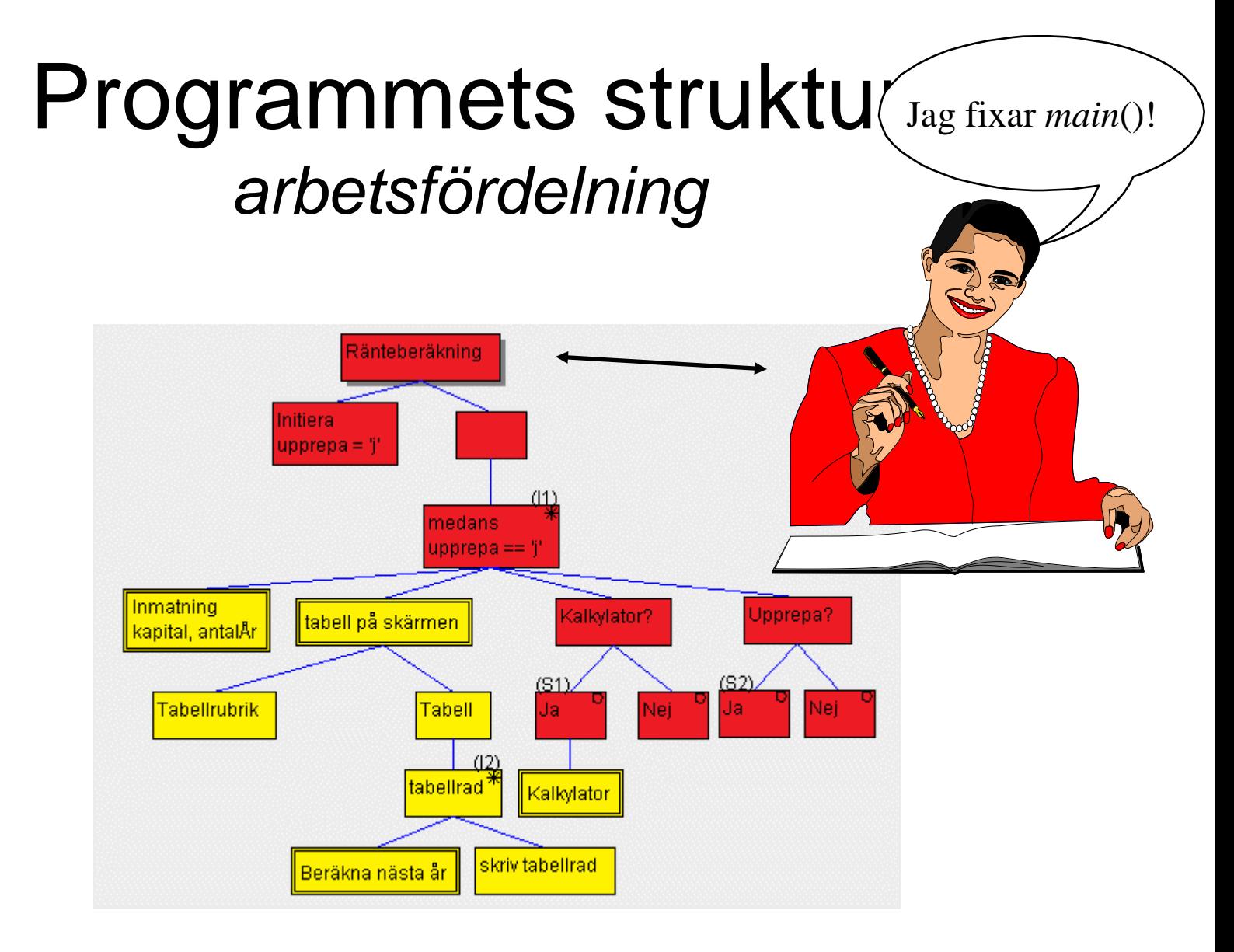

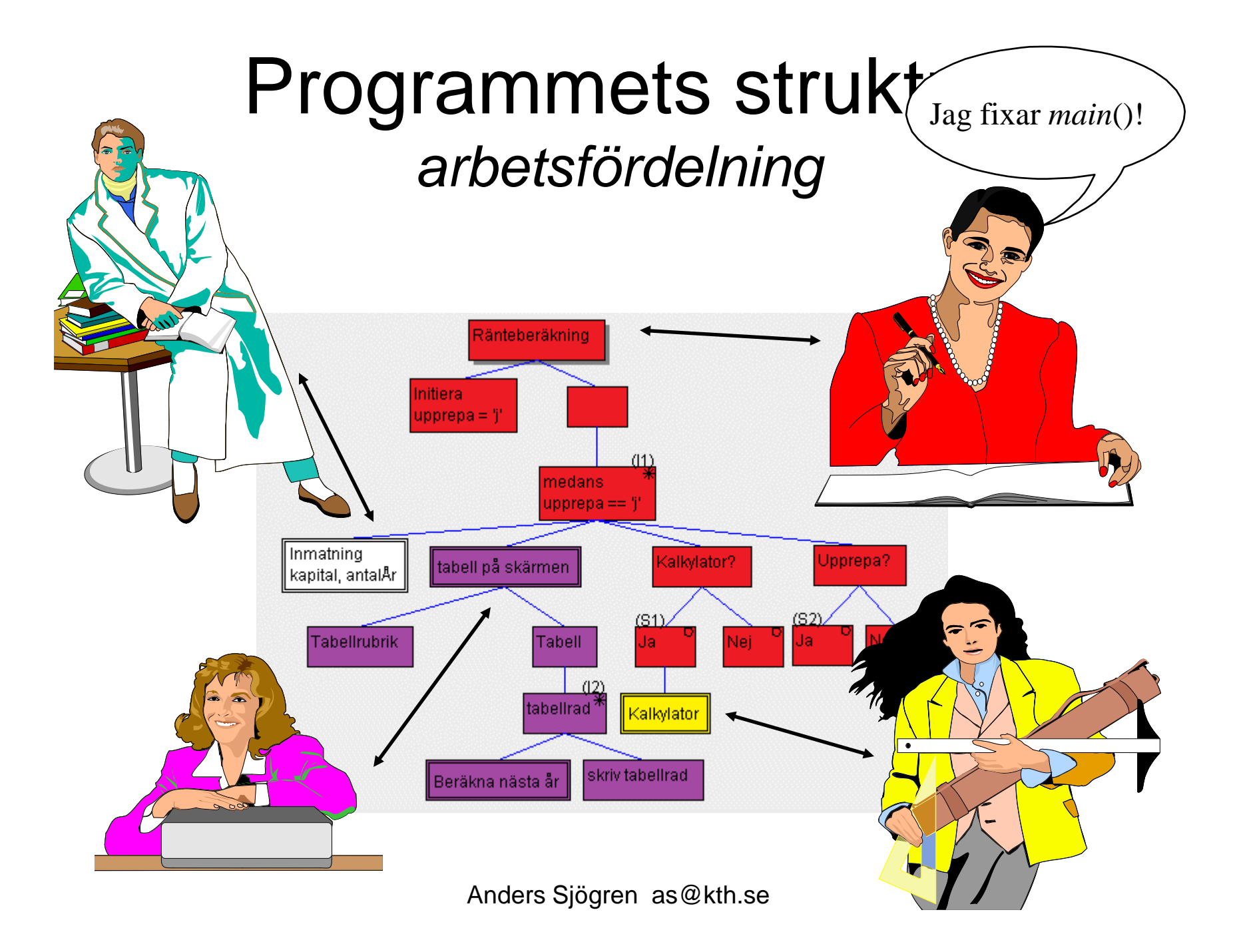

## Filer i projektet

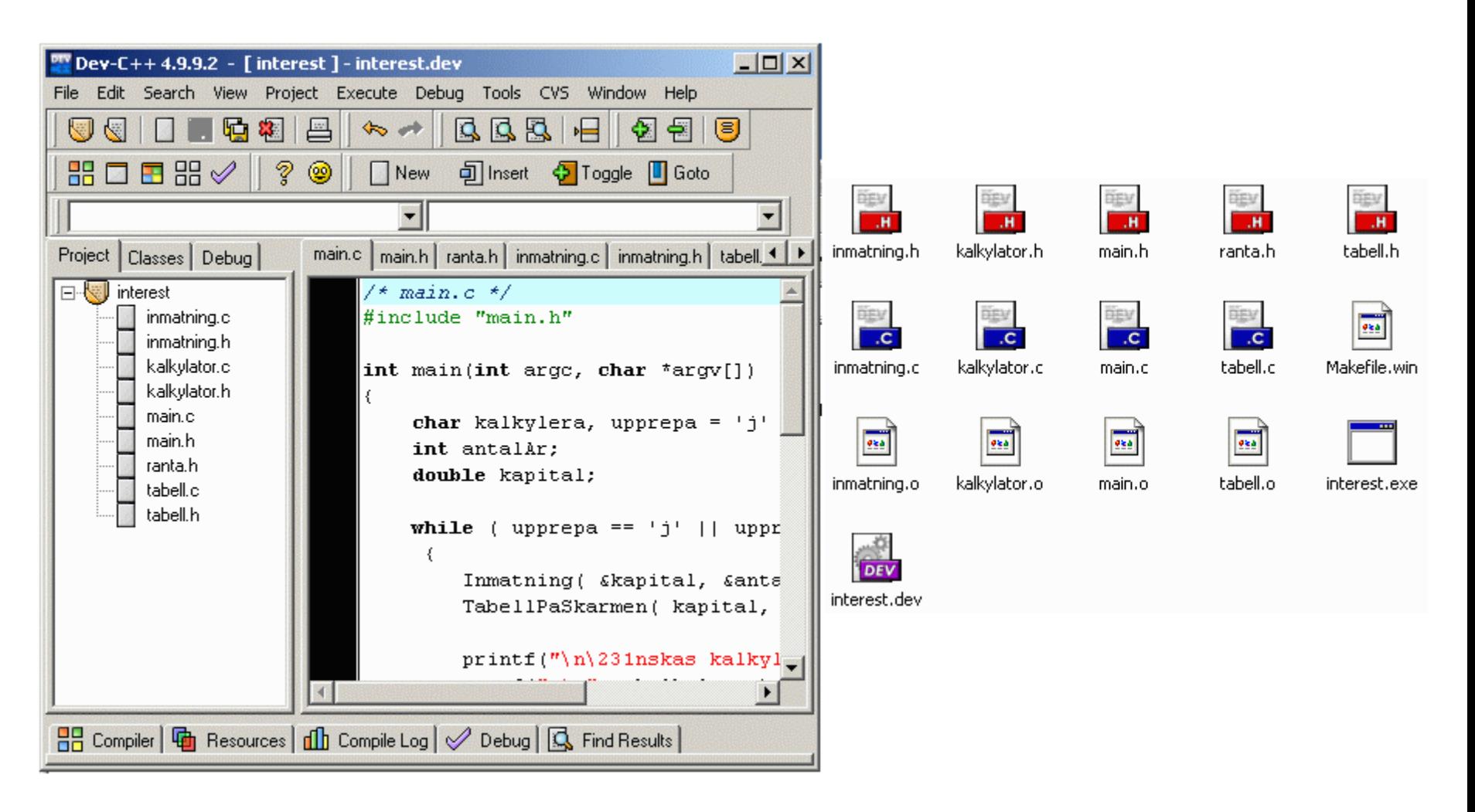

#### Programmets struktur

#### gemensam *headerfil*

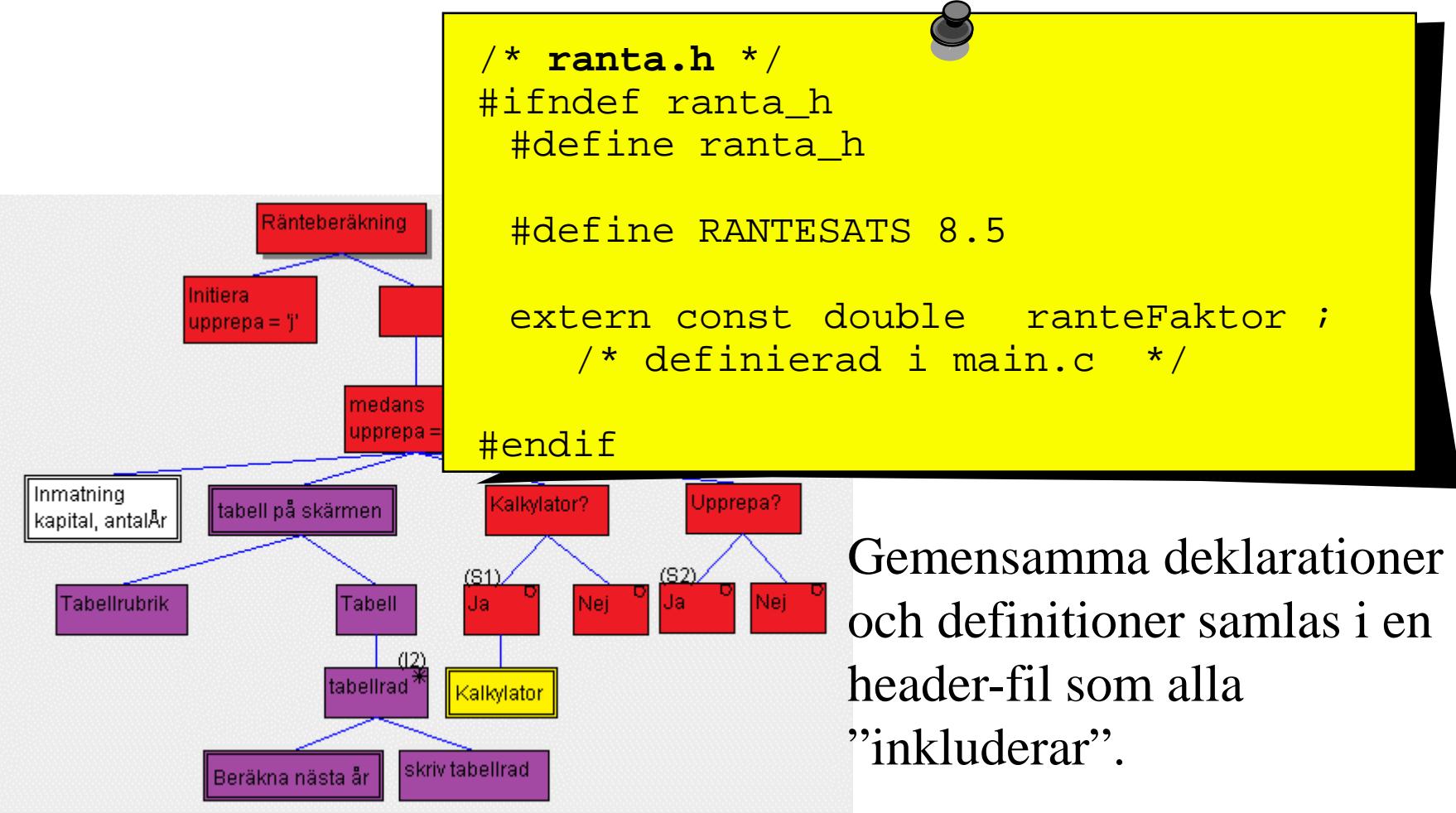

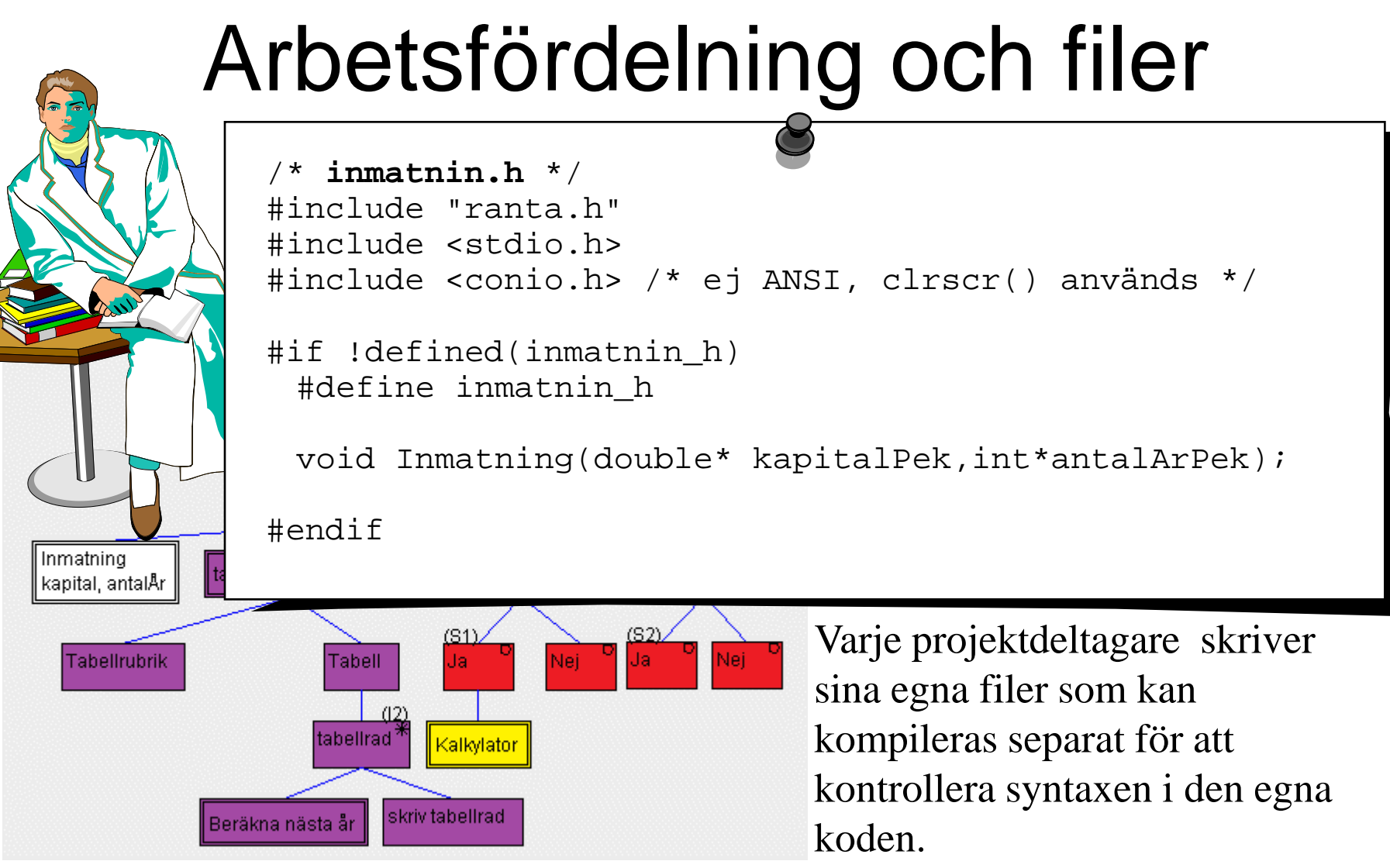

Anders Sjögren as@kth.se Funktionsdeklarationer och makron i h-filen(er) och funktionsdefinitioner i c-filen(er).

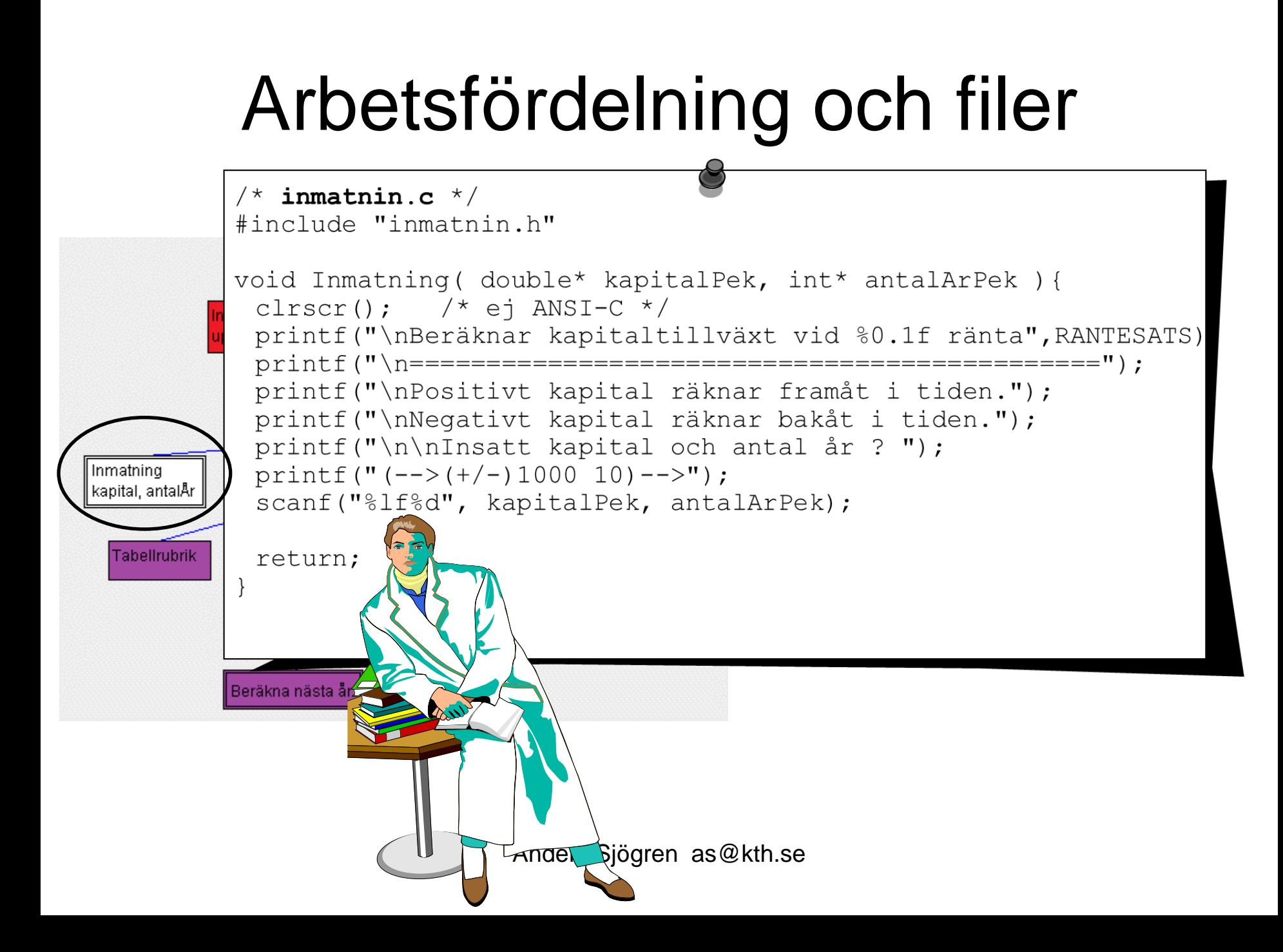

### Arbetsfördelning och filer

/\* **tabell.h** \*/ #include "ranta.h" #include <stdio.h>

#if !defined(tabell\_h) #define tabell h

 $\frac{\text{4}}{\text{4}} \text{define ABS}(\ x) (\ (x) > 0 ? \ (x) : - (x) )$ void TabellPaSkarmen( double kapital, int antalAr );

#endif

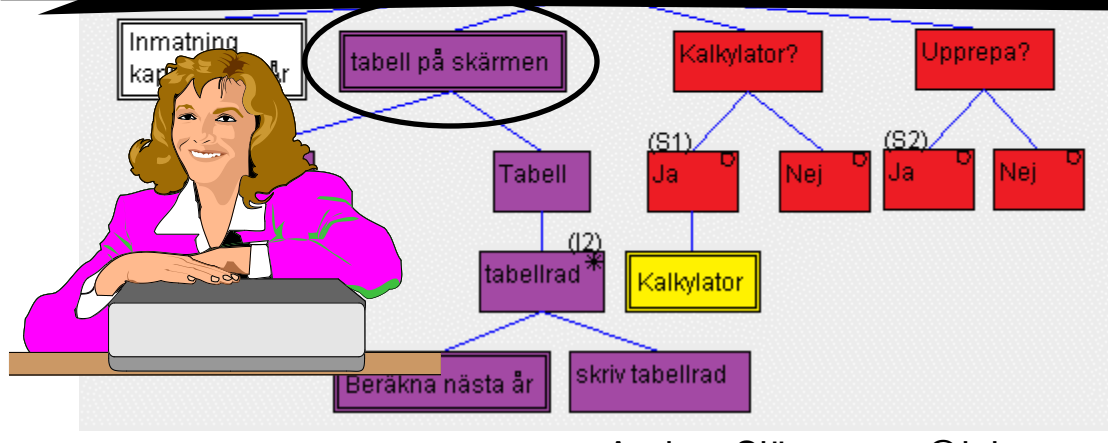

## Arbetsfördelning och file

(alkvla

Kalkylator

skriv tabellrad

**#include "tabell.h"**

```
static double NastaAr( double kapital );
                                                            tabell på skärmen
void TabellPaSkarmen( double kapital, int antalAr )
{
                                                          Tabellrubrik
 int ar ;
                                                                    Tabell
 printf("\n År Saldo\n == =====\n");
                                                                   labelirad
 for ( ar = 1; ar \leq antalAr; ar++ ) {
   kapital = NastaAr( kapital );
                                                             Beräkna nästa år
   /* enheter i tabellen */
   if ( -10 < kapital && kapital < 10 )
     printf("%3d%11.2f kr\n", ar, ABS( kapital ));
   else if ( -100 < kapital && kapital < 100 )
     printf("%3d%11.2f da(deka)kr\n", ar, (ABS( kapital ))/10);
   else if ( -1000 < kapital && kapital < 1000 )
     printf("%3d%11.2f h(hekto)kr\n", ar, (ABS( kapital ))/100);
   else 
     printf("%3d%11.2f kkr\n", ar, (ABS( kapital ))/1000);
  }
                                                          Forts …return;
}
```
### Arbetsfördelning och filer

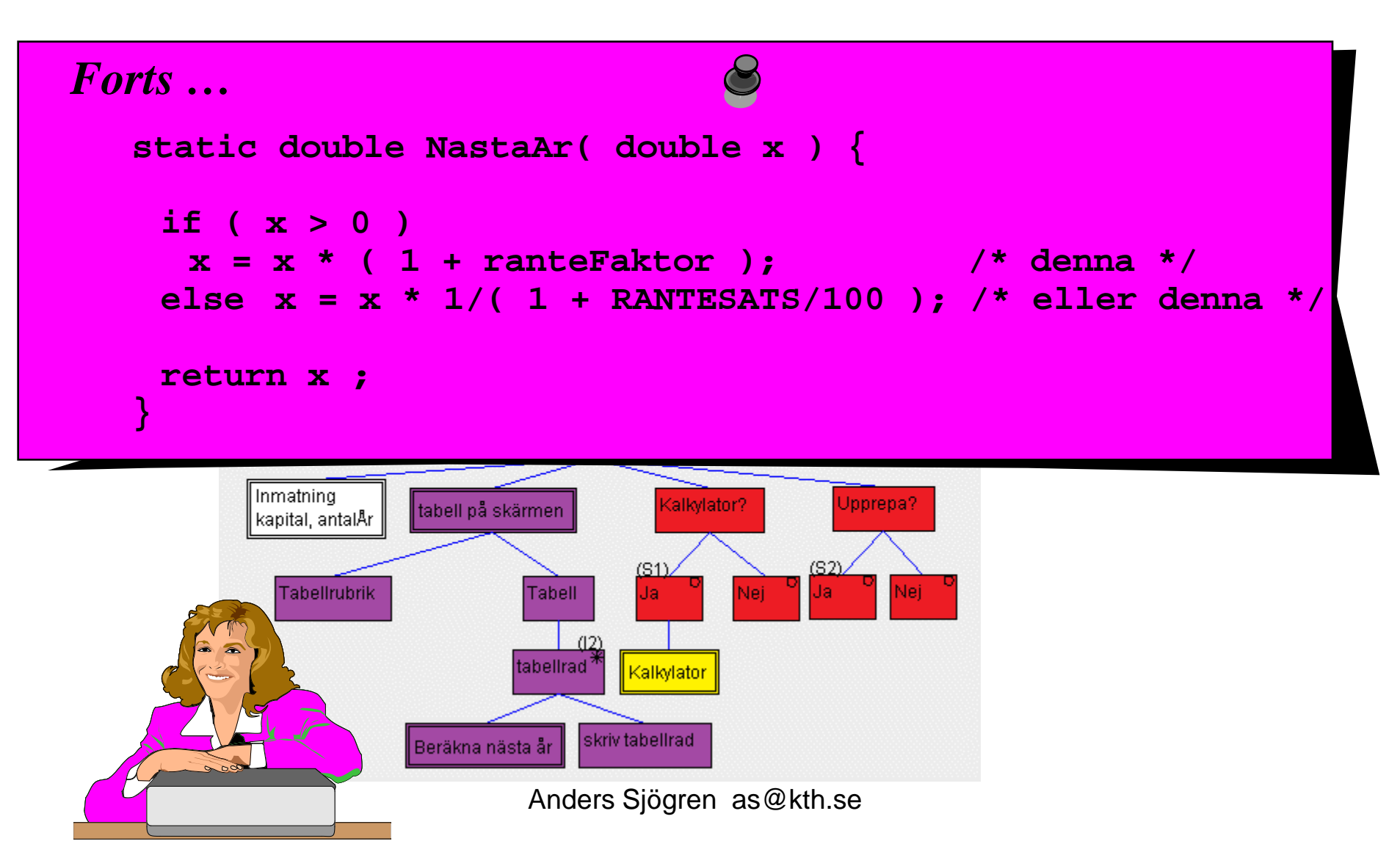

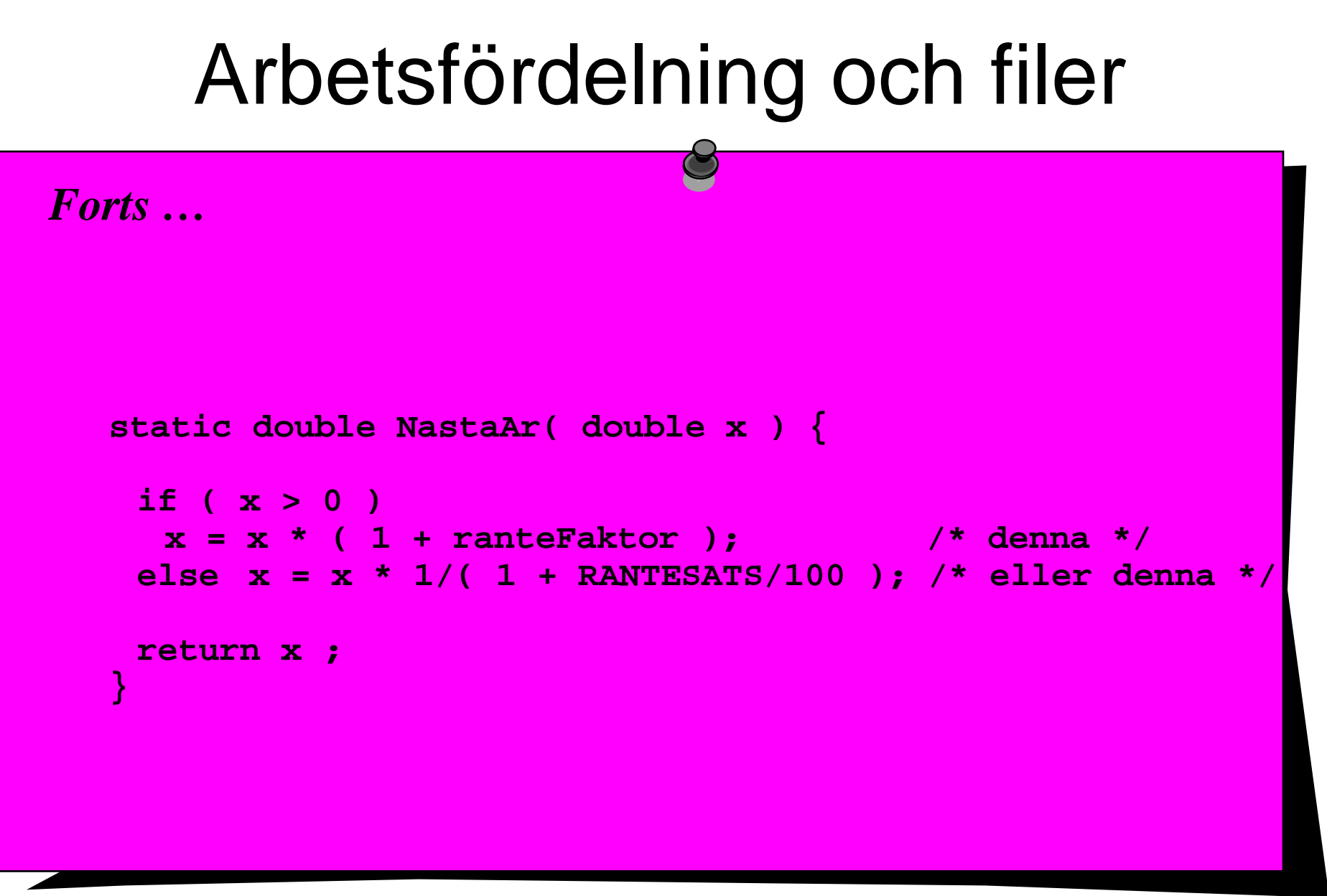

### Arbetsfördelning och filer

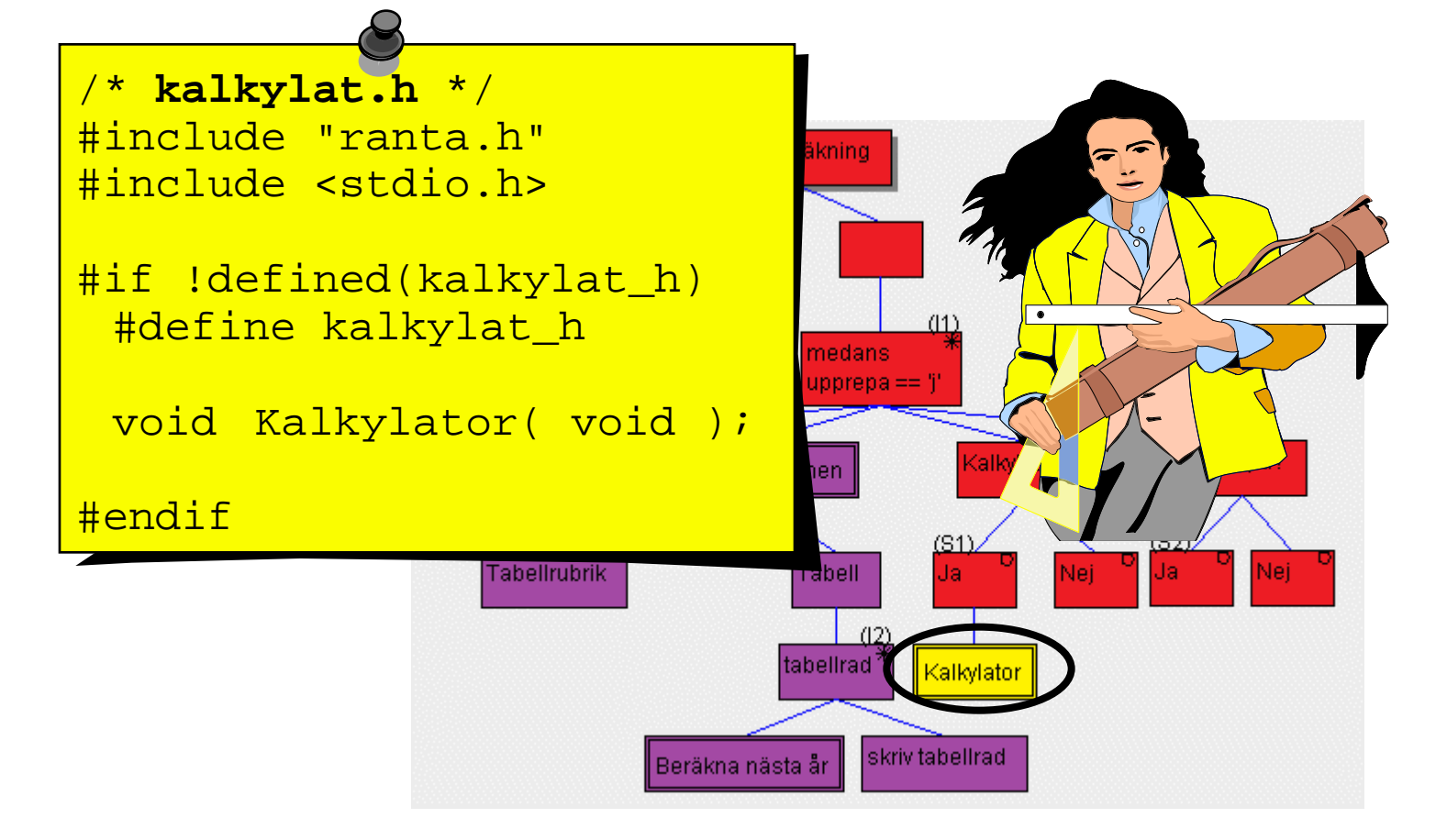

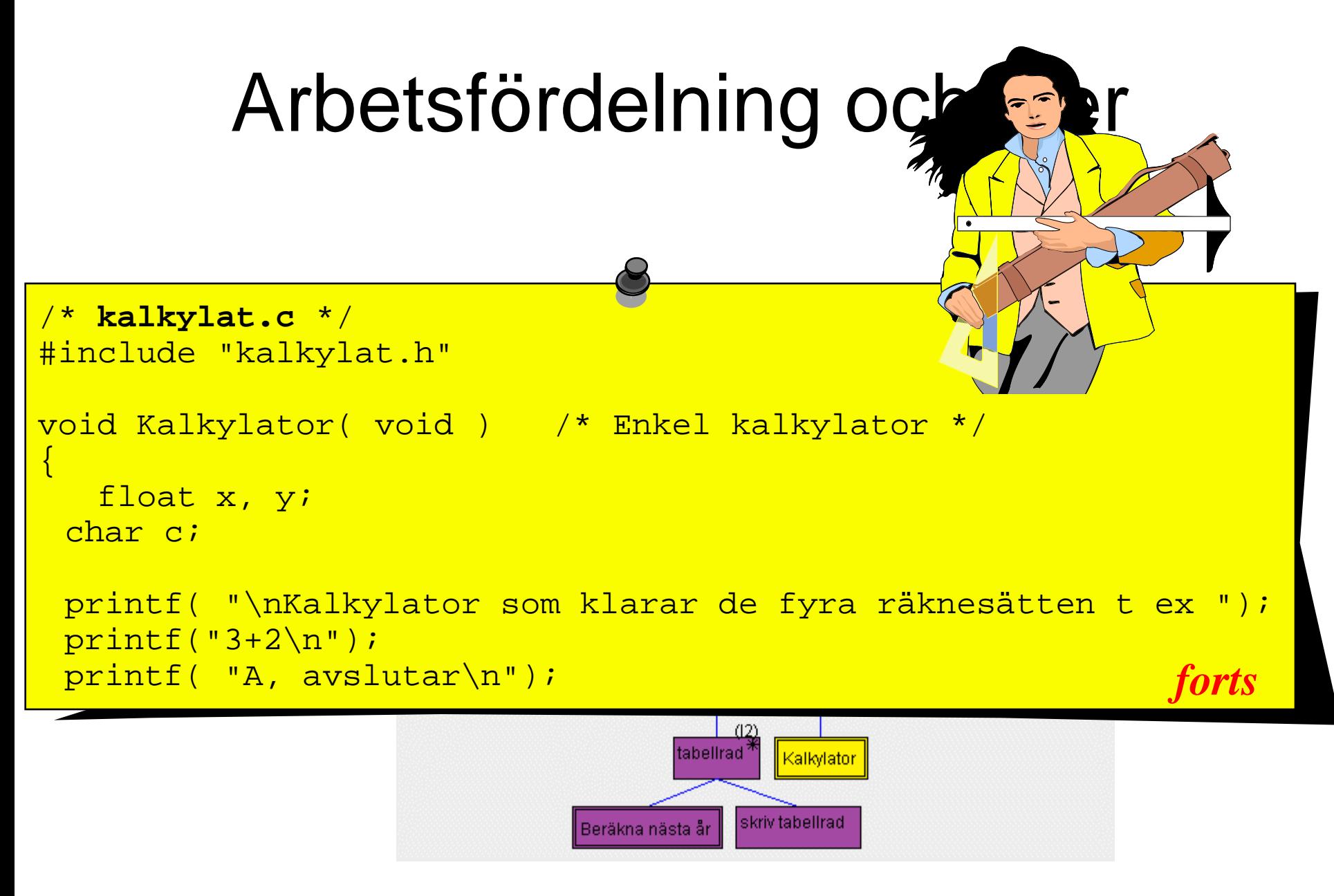

## Arbetsfördelning och

```
while (printf("-->"), scanf("%f%c%f", &x, &c, &y ) == 3) {
        switch(c) {
           case '+':
             printf("%f\n", x + y);
            break;
           case '-':
             printf("%f\n", x - y);
             break;
          case '*':
             printf("%f\n", x * y);
          break;
          case '/':
             if (y != 0)
               printf("%f\n", x / y);
             else
                printf("Division med noll\n");
             break;
           default:
             printf("Felaktig operator\n");
             break;
         }
       }
       scanf("%*s");
      return;
     }
forts
```
### Arbetsfördelning och filer

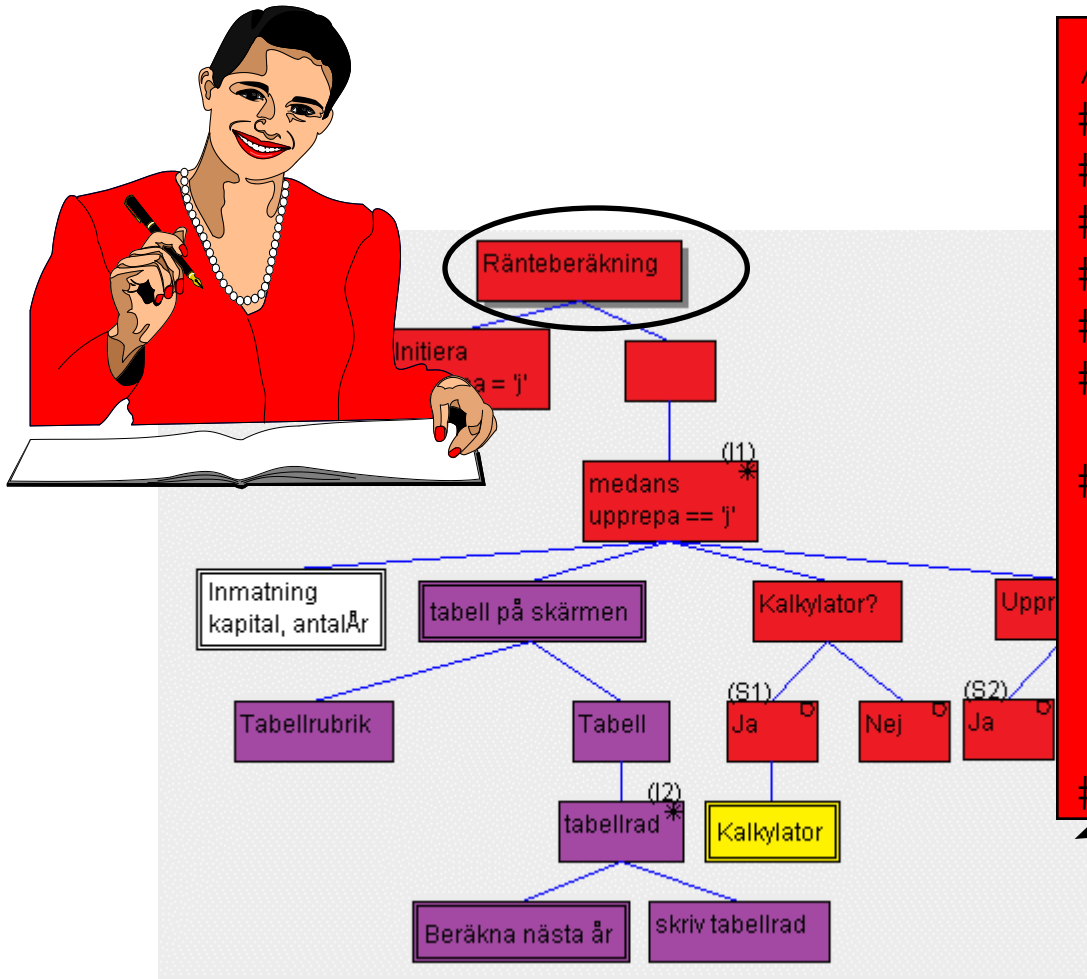

/\* **main.h** \*/ #include "ranta.h" #include "inmatnin.h" #include "tabell.h" #include "kalkylat.h" #include"ranta.h" #include <stdio.h>

#if !defined(main h) #define main h

const double ranteFaktor = RANTESATS / 100;

#endif

# Arbetsfördelning och filer

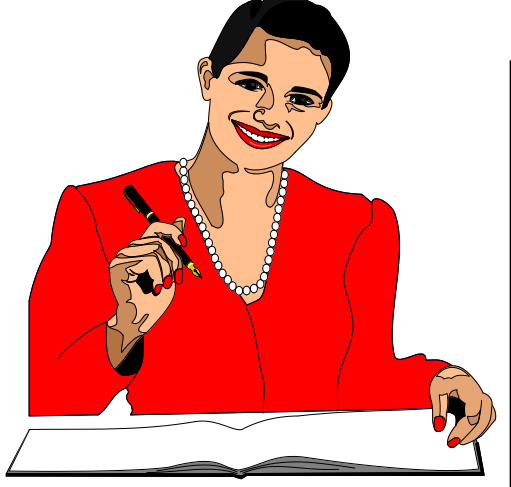

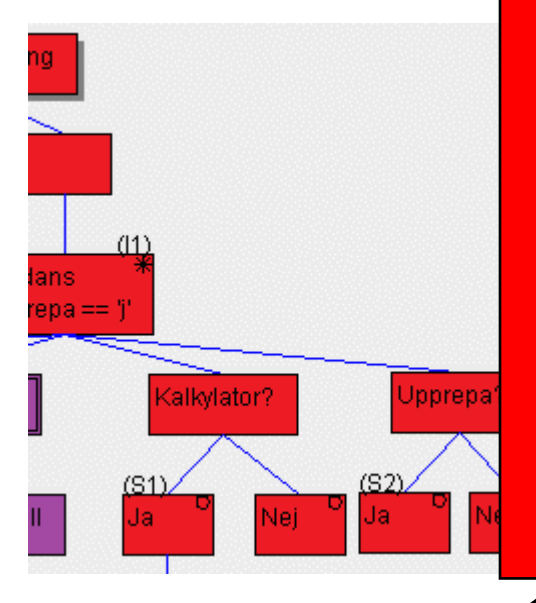

```
/* main.c */
#include "main.h"
int main( void ) {
 char kalkylera, upprepa = 'j' ;
 int antalAr;
 double kapital;
```

```
while ( upprepa == 'j' || upprepa == 'J' ) {
  Inmatning( &kapital, &antalAr );
 TabellPaSkarmen( kapital, antalAr );
```

```
printf("\nÖnskas kalkylator? ( j/n ) --> ");
scanf(" %c", &kalkylera );
if ( kalkylera == 'j' || kalkylera == 'J' )
 Kalkylator();
```

```
printf("\nUpprepa programmet? (j/n) --> ");
scanf(" %c", &upprepa);
```

```
} 
printf("\nSLUT");
return 0;
```
**}**

## Filer i projektet

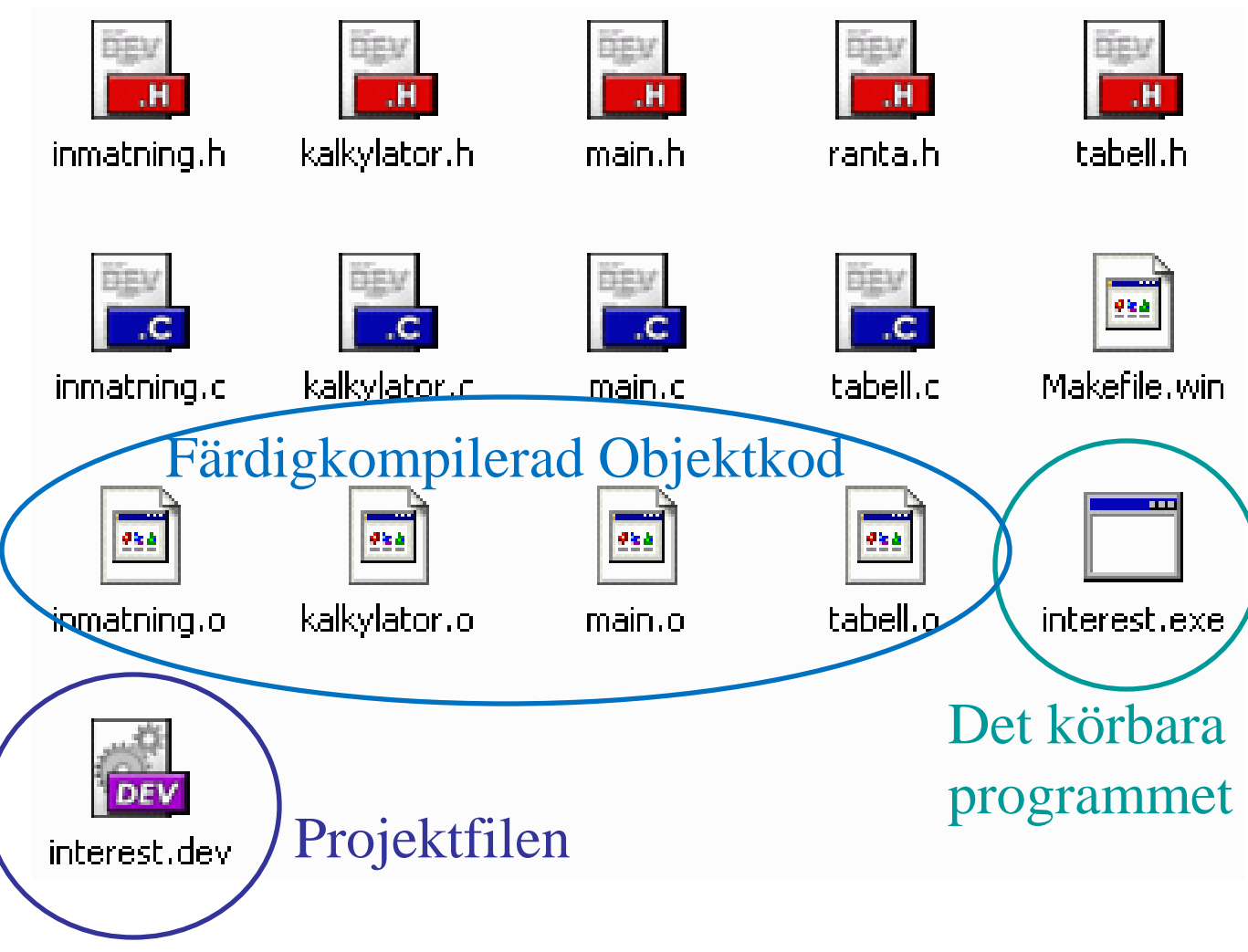

## Bygg projektet själv

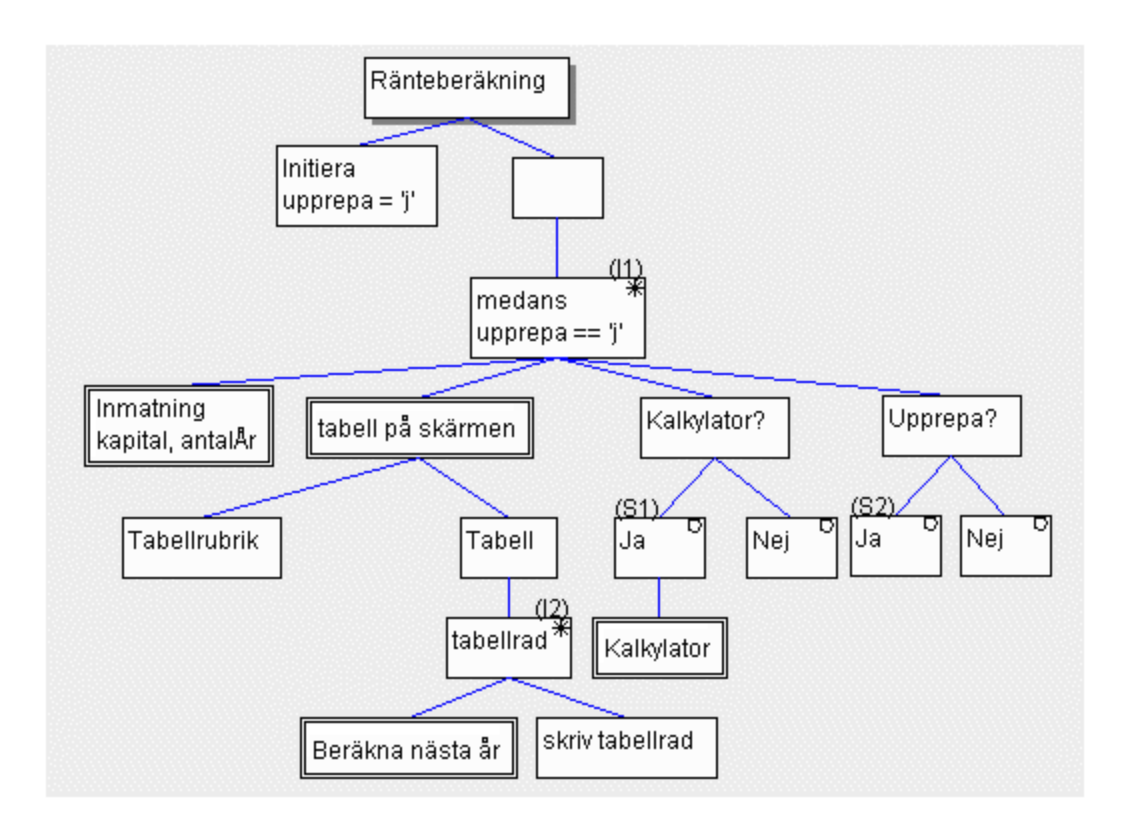

#### *Alla källkodstexter finns på ID120V kurswebben …*

**http://www.ict.kth.se/courses/ID120V/files/funktioner/project.htm**

## Typecast av variabler

Man kan ju *inte* lägga ihop äpplen med päron – men C gör i så fall det bästa (?) möjliga av situationen.

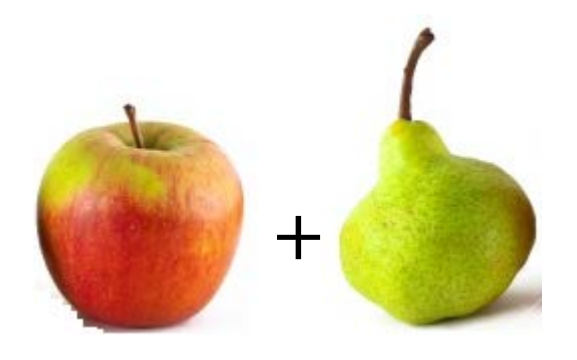

C gör automatiska typomvandlingar :

**d = i + f/100** double int float int

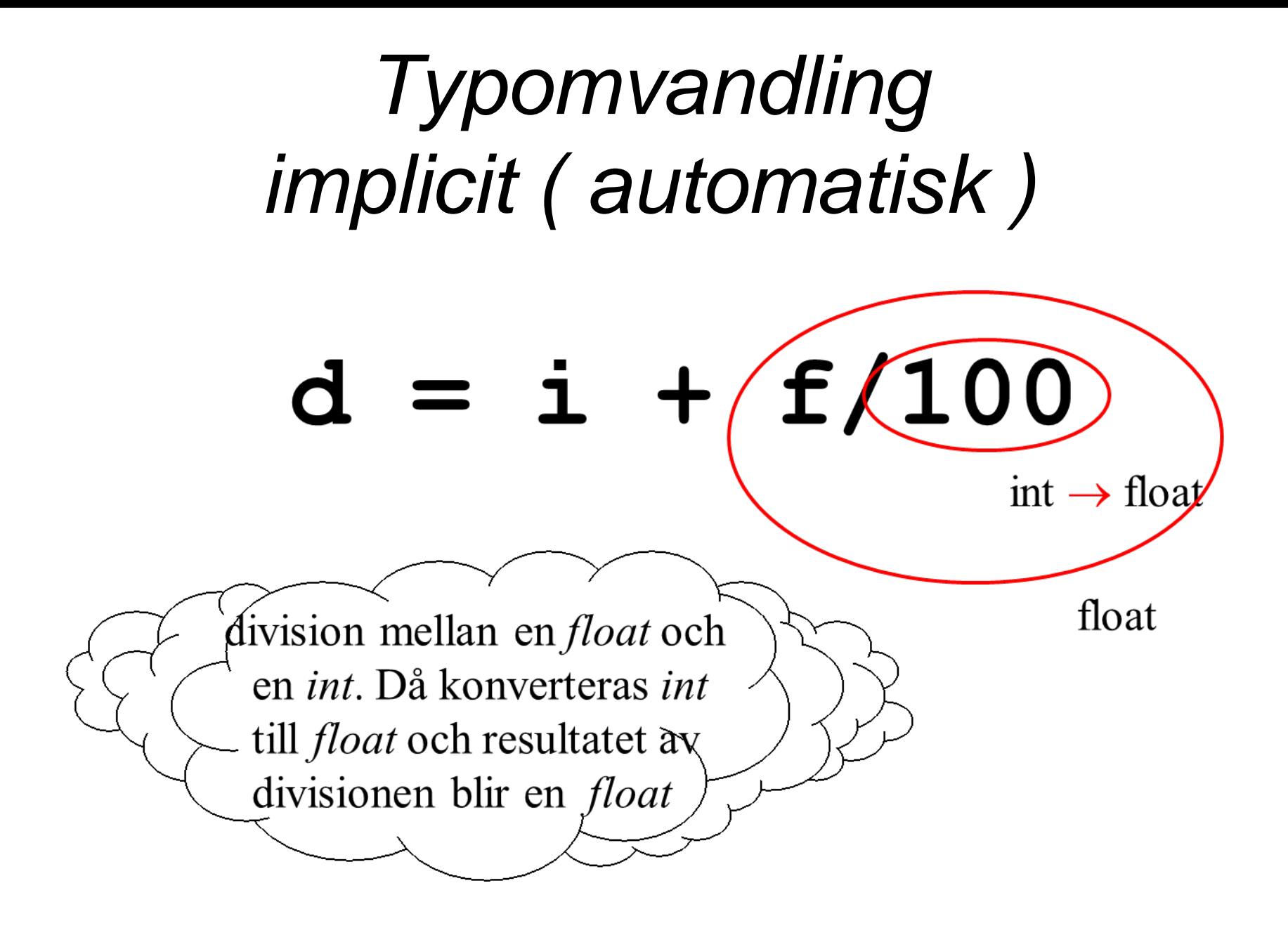

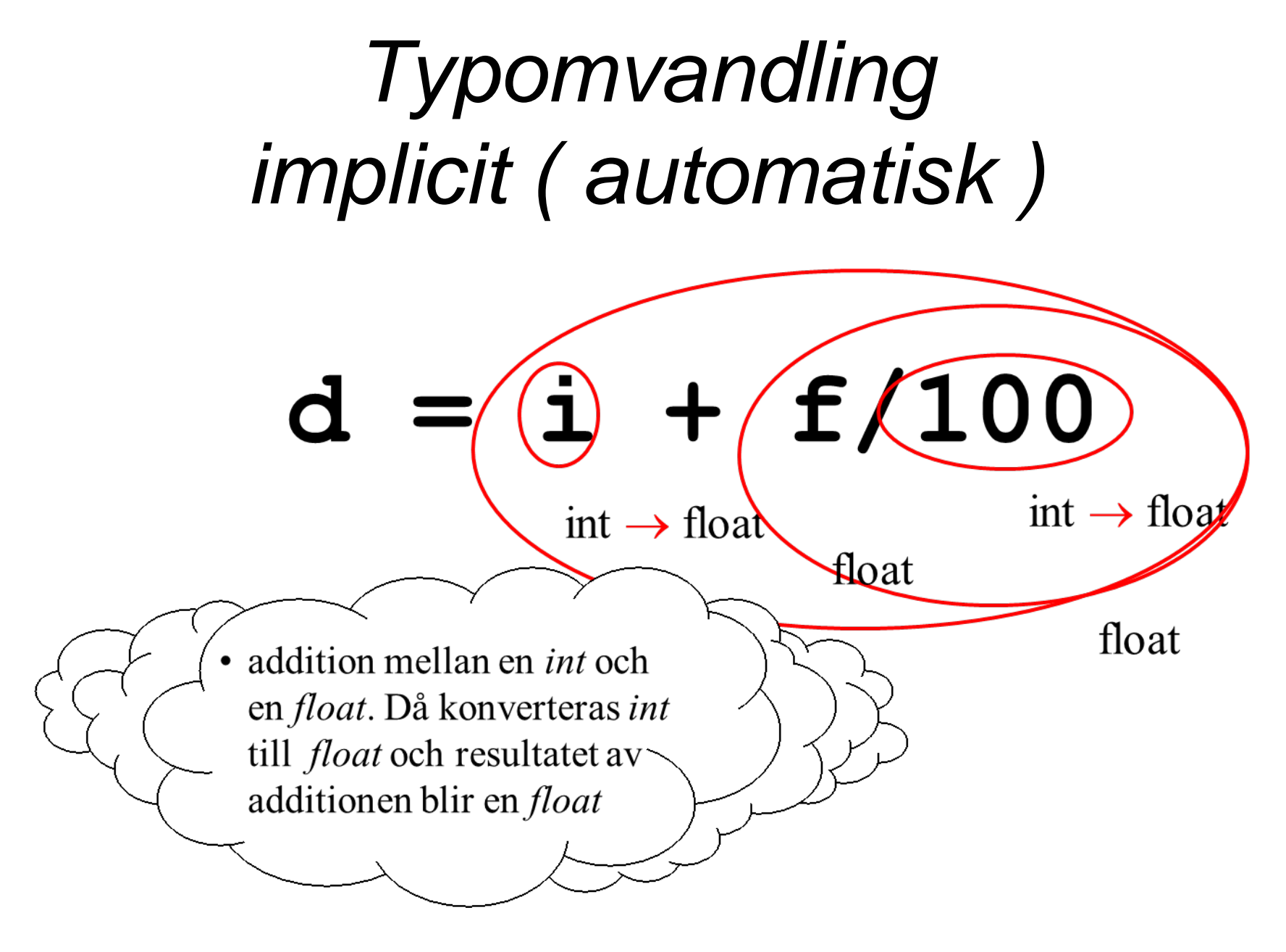

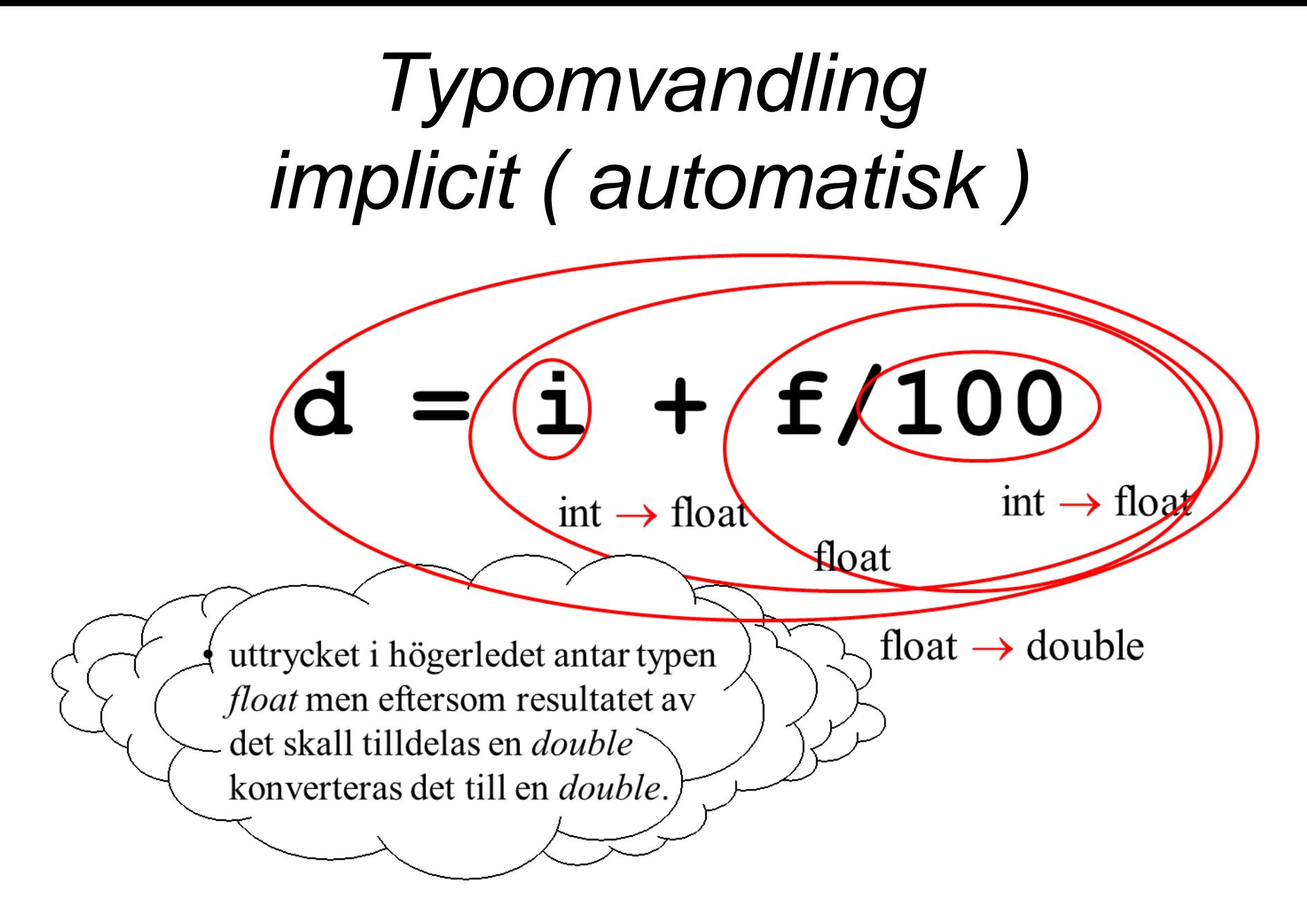

## *Typomvandling implicit ( automatisk )*

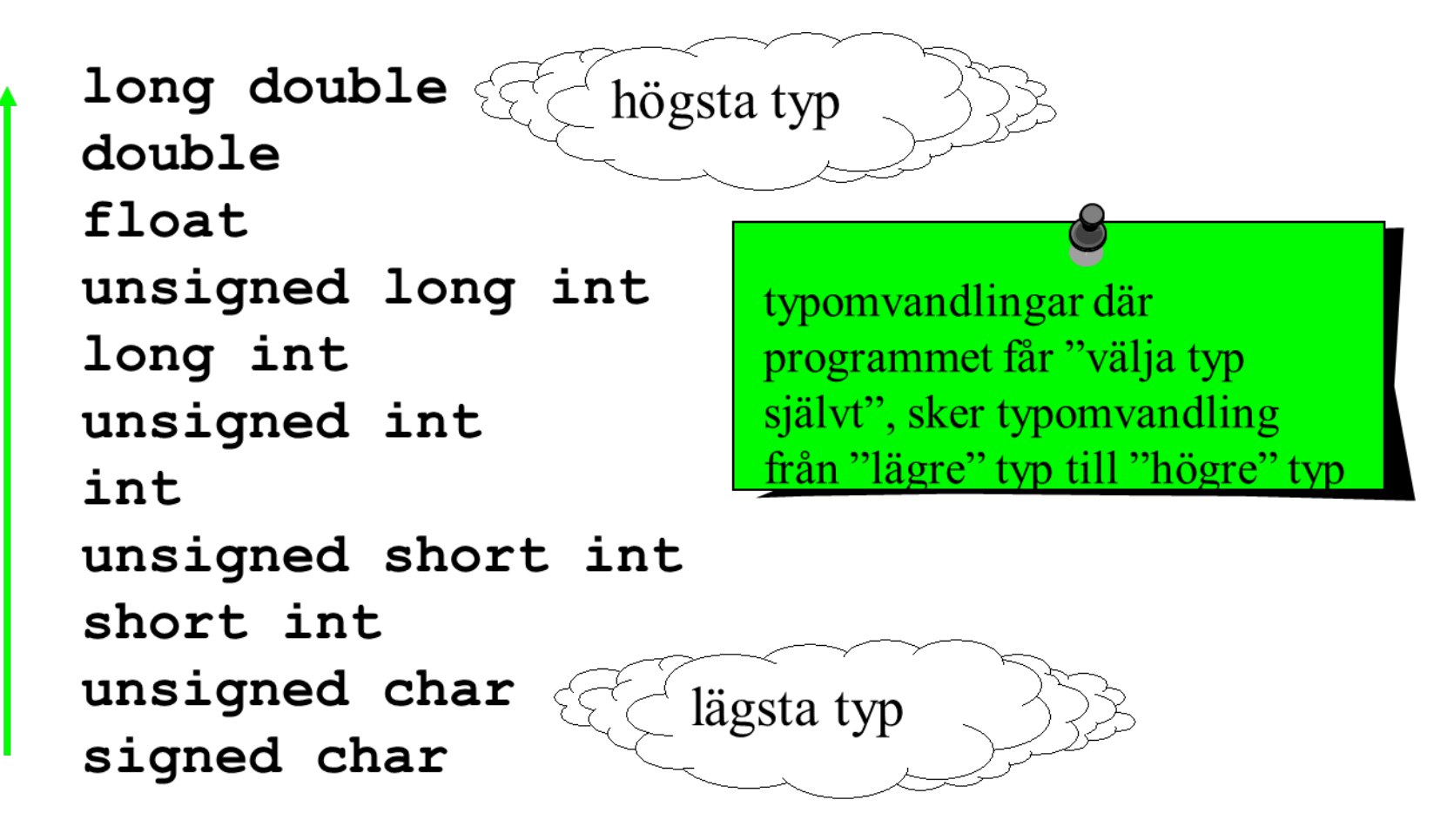

## *Typomvandling*

- alla typer som är av tal-typ ( skalär typ ) kan konverteras mellan varandra
- man bör fundera och kontrollera vad som händer vid typomvandling, följand gäller dock
	- från flyttal till heltal
		- om talet ryms (till storlek) så trunkeras det dvs **avhuggning av decimaldel** sker, ingen avrundning
	- från heltal till fyttal
		- **precisionsförlust**, det är inte säkert att flyttalsformen kan lagra alla värdesiffror

#### *Typomvandling explicit ( av programmeraren påkallad, cast)*

# **(** *typnamn* **)** *uttryck*

**Praktiskt exempel**. En Strålningstermometer är ansluten till en 10 bitars AD-omvandlare. Mätvärdet måste justeras med hjälp av C:s matte-funktioner.

#### Strålningstermometer, Plank's lag

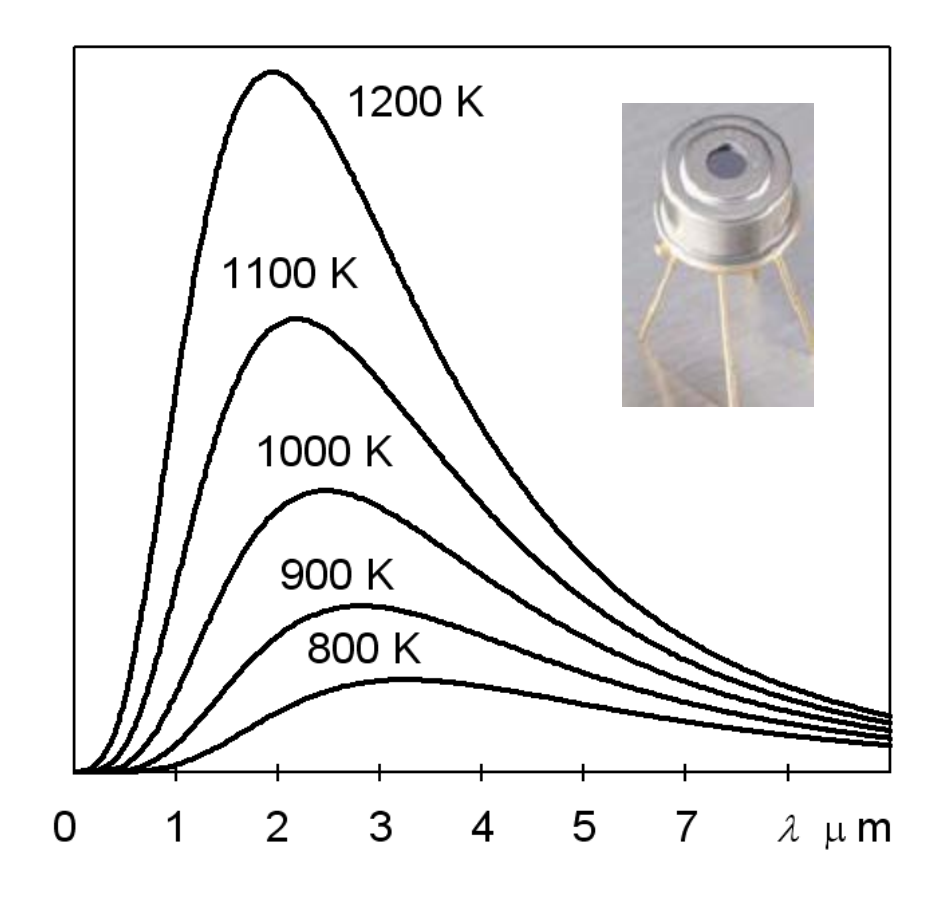

Totalstrålningens temperaturberoende.

Ytan under kurvorna är proportionell mot absoluta temperaturen *T*4.

Temperaturen får man således genom att beräkna

ur mätvärdet. <sup>4</sup>

## AD-omvandlare 10 bitar

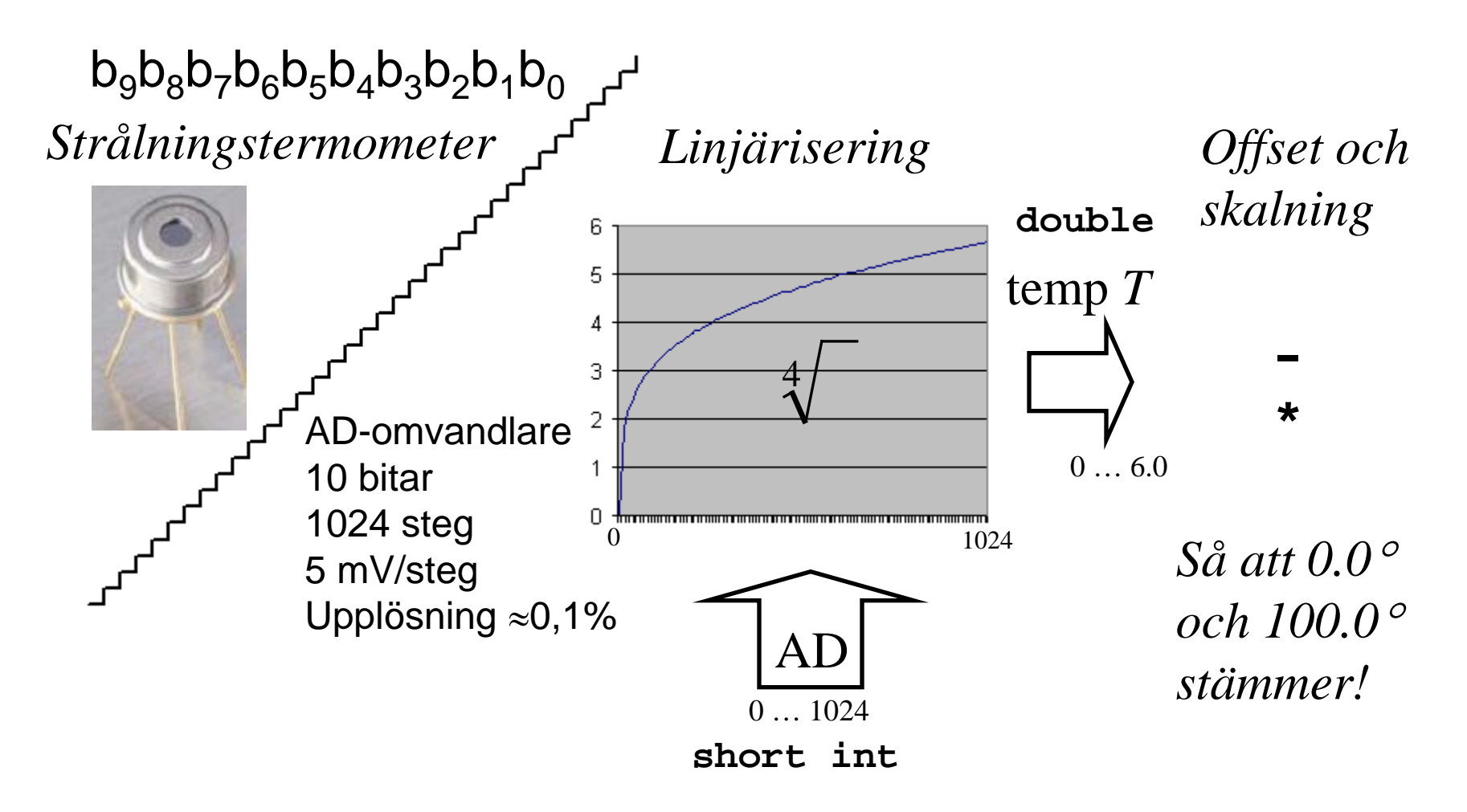

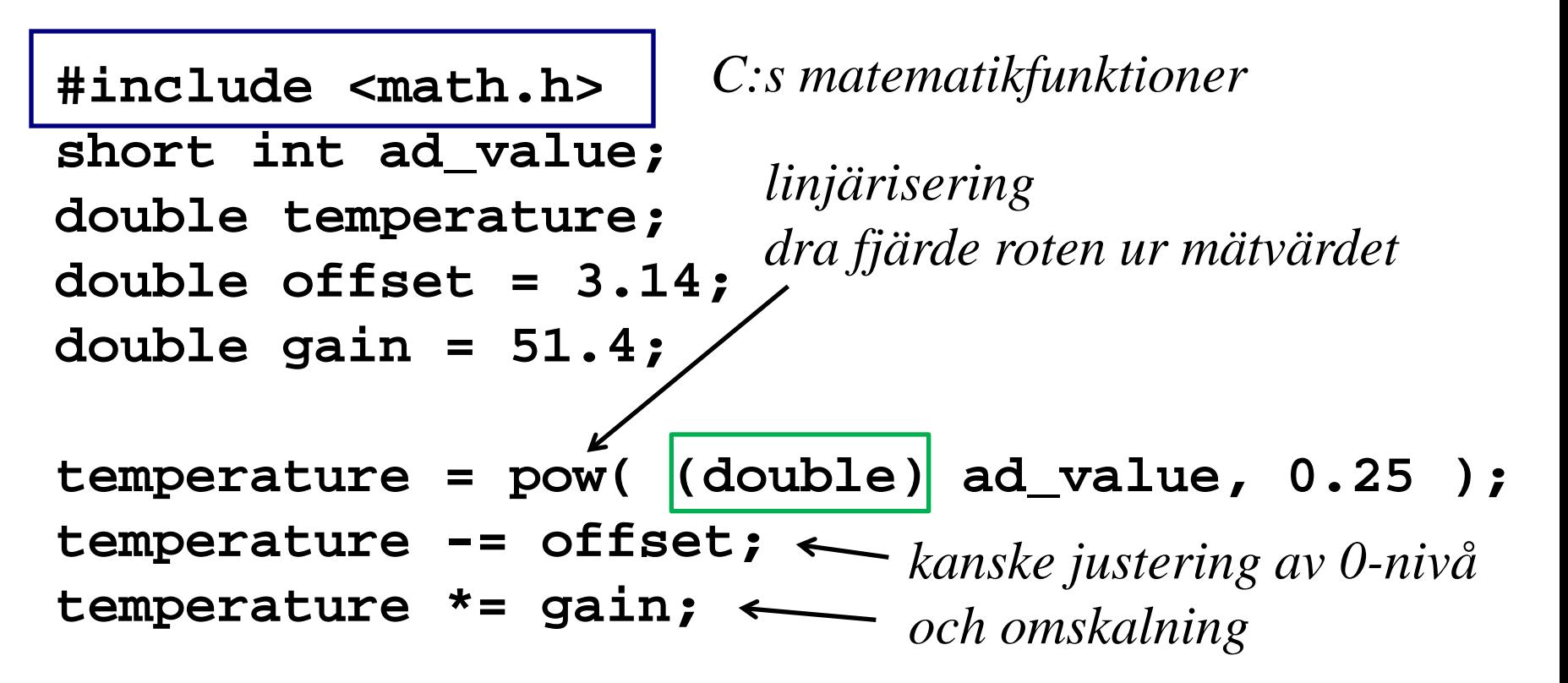

Alla C:s matematik-funktioner använder flyttal med dubbel precision. Genom att typecasta visar vi vilken omvandling vi önskar.

( Vad hade C:s implicita omvandlingsregler gett för resultat denna gång? )

## **Typecast av pekare**

Vi kan kopiera 16 bokstäver som 4 int – detta går snabbare ( om datorn har 32 bitars buss ).

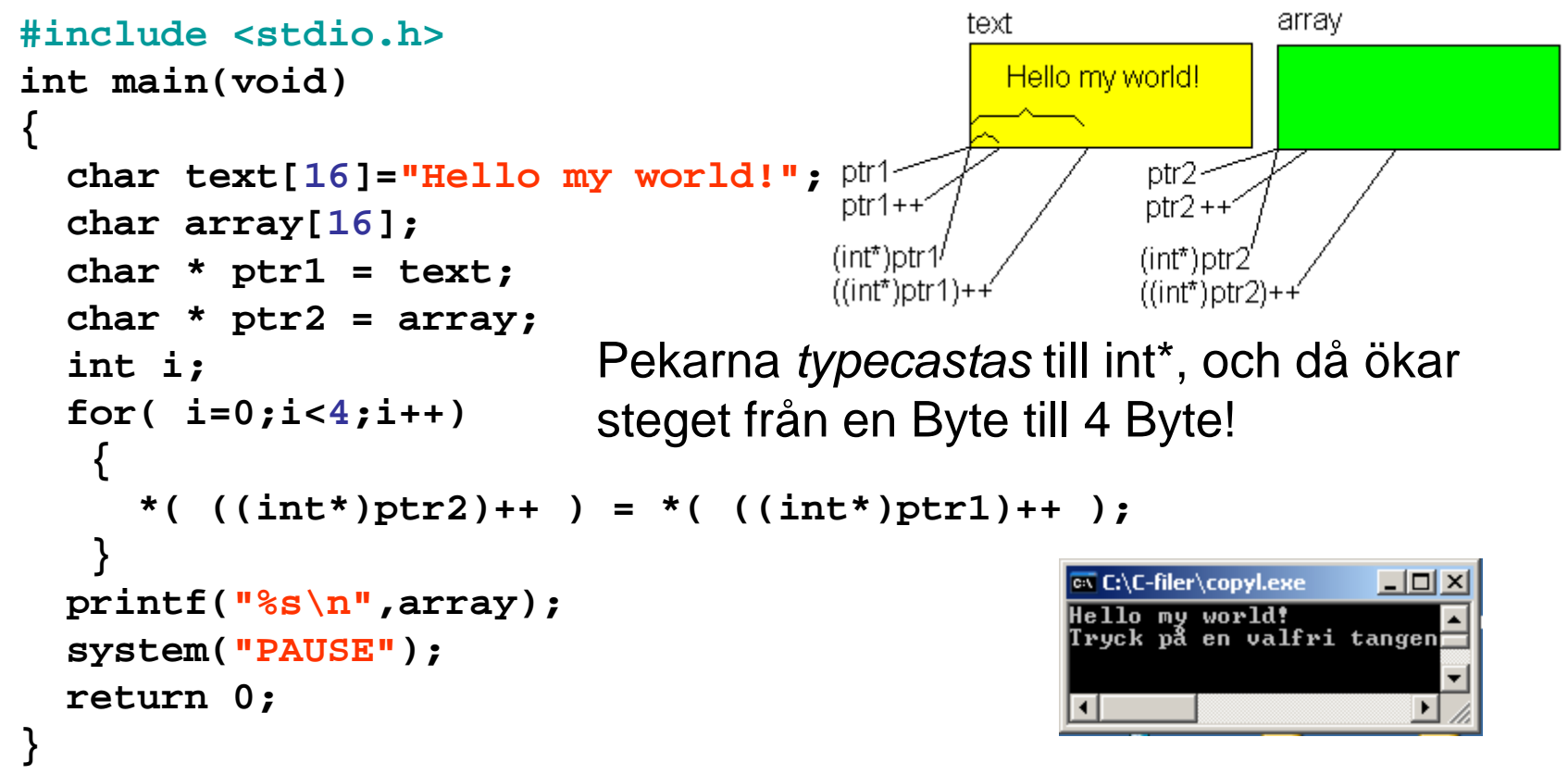

## **C:s biblioteksfunktioner**

C:s biblioteksfunktioner är *generellt* skrivna och använder därför oftast **void-pekare** som parametrar och för returvärden.

Som exempel tar vi funktionen **quicksort** som storlekssorterar element i en array för att visa hur man använder C:s biblioteksfunktioner.

#### **Sir C.A.R Hoare Turing award**

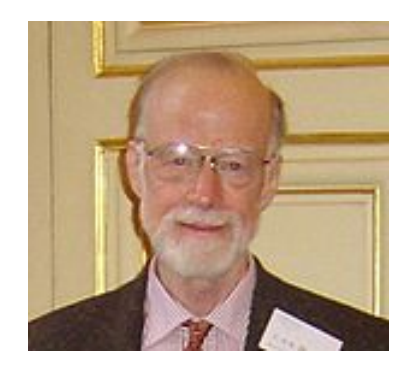

## Sortera element i en array *qsort()*

**i stdlib.h**

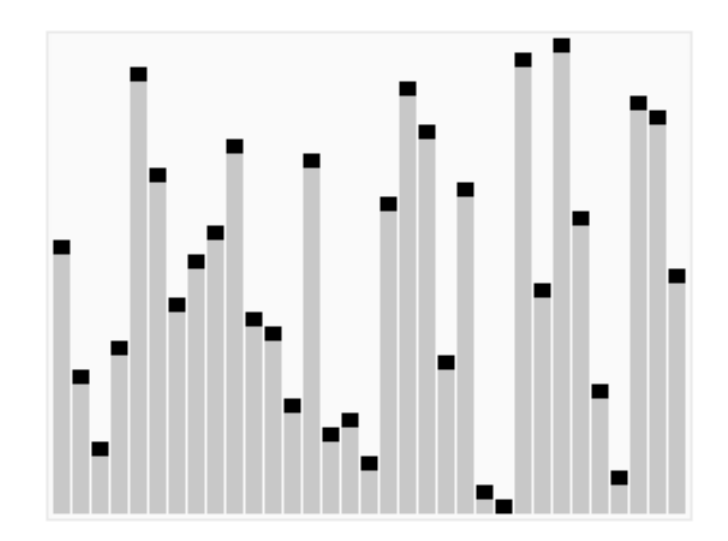

[Wikipedia Quicksort](http://en.wikipedia.org/wiki/Quicksort)

## Sorteringsfunktion Quick Sort

Alla programmeringsspråk har inbyggda sorteringsfunktioner. C har funktionen **qsort()** som sorterar dataposterna i en array (eller structarray) i enlighet med en **sorteringsordning** som man själv specifierar.

Exempel, en array med fem bokstäver:

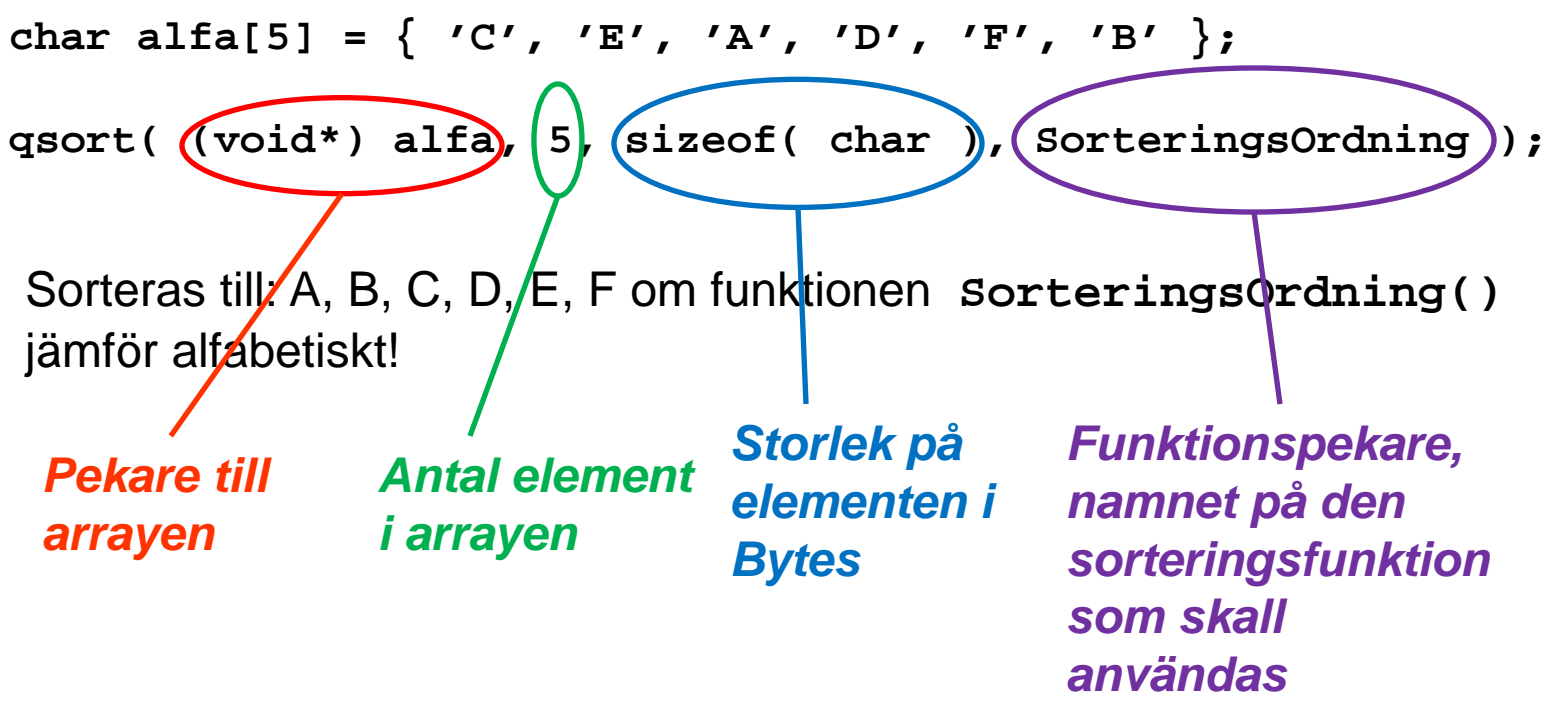

## Sorteringsfunktionen

```
int Sorteringsordning( const void * a, const void * b)
{
  if ( *((char *)a) < *((char *)b) ) return -1 ;
  else if ( *((char *)a) > *((char *)b) ) return 1 ;
 else return 0 ;
}
```
QSORT arbetar med void-pekare, och kan därför användas till att sortera vad som helst i arrayer. Sorteringsfunktionen, som man skriver själv och som QSORT sedan använder, skall alltid returnera -1, +1, eller 0 om parameter **b** är före, efter, eller samma som parameter **a**. På så sätt kan man sortera arrayen efter valfri egenskap.

**#include <stdio.h> #include <stdlib.h>**

**int SorteringsOrdning( const void \*, const void \*);**

```
int main(void)
{
  int i;
 char alfa[6] = { 'C', 'E', 'A', 'D', 'F', 'B' };
  qsort( (char*)alfa, 6, sizeof(char), SorteringsOrdning );
  for (i=0 ; i<5 ; i++) // now in order?
     printf("\nbokstav %d = %c",i, alfa[i]);
  printf("\n");
  system("PAUSE");
  return 0;
}
int SorteringsOrdning( const void* a, const void* b)
{
  if ( *((char*)a) < *((char*)b) ) return -1 ;
  else if ( *((char*)a) > *((char*)b) ) return 1 ;
 else return 0 ;
}
                  Inte i alfabetisk ordning!
                   Nu alfabetiskt sorterat?
```
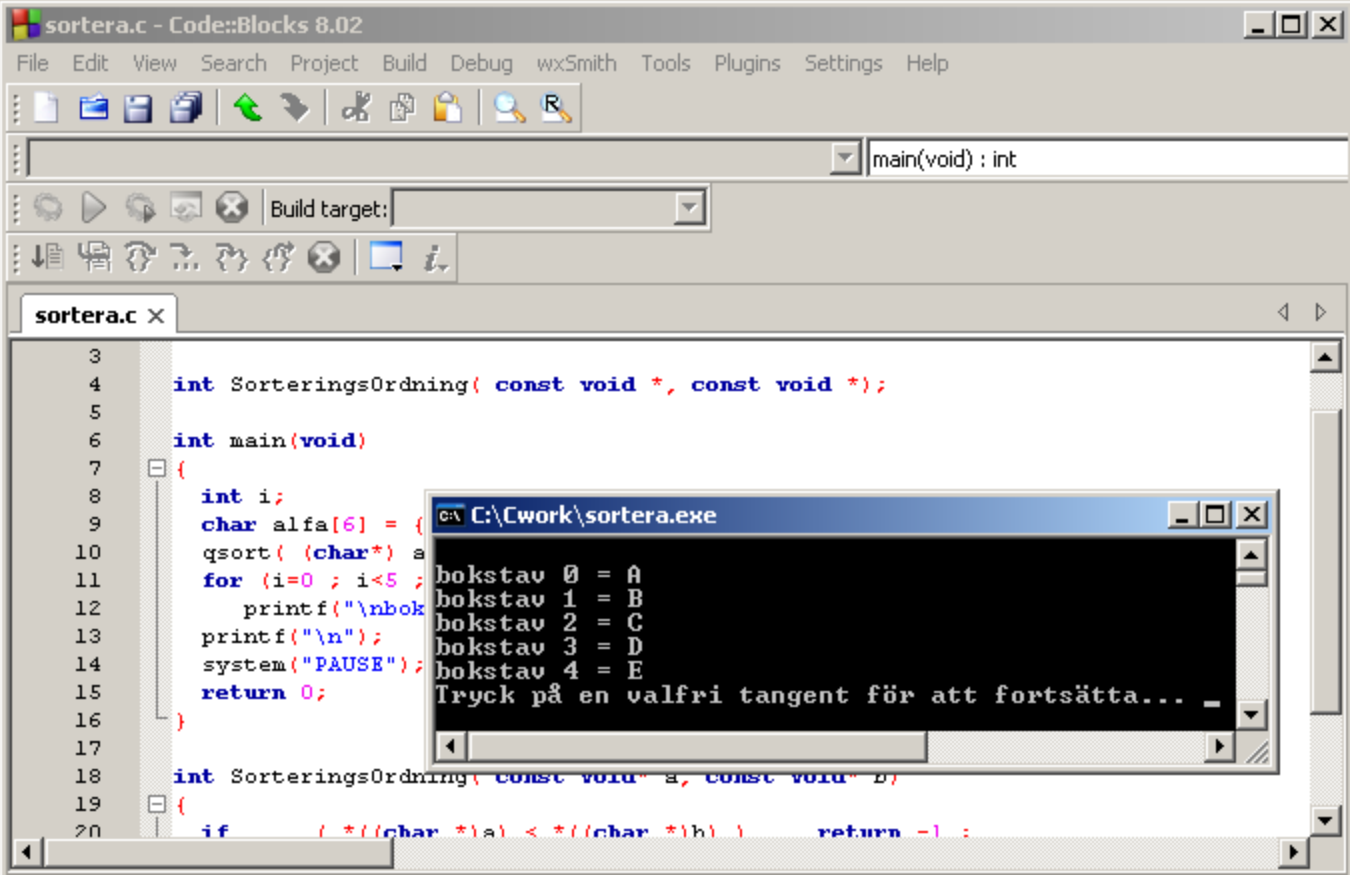

## Ex. Medianfilter

Ett **medianfilter** tar hela tiden fram det till storleken **"mittersta"** värdet av löpande mätvärden. Man behöver då kunna storlekssortera mätvärden – kanske med **quick-sort**! Brus-störningar undertrycks extremt bra med ett sådant filter.

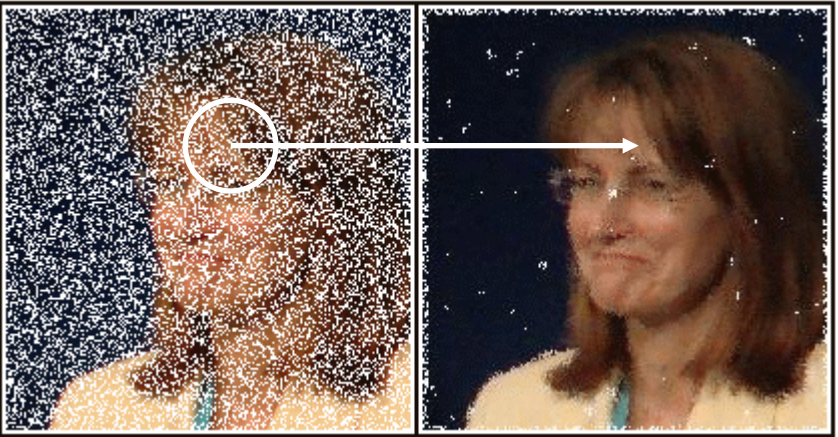

Ex. varje pixel har ersatts med **medianvärdet** av de pixlar som finns inuti en cirkel (eller kvadrat) med pixlet som centrum.

## **Egna datatyper**

Eftersom storleken på C:s datatyper kan variera är det ganska vanligt att programmerare definierar om de datatyper som finns till egna namn – med mer exakt betydelse.

#### **typedef unsigned long ULONG;**

Från och med nu så kan en variabel vara av typen:

 $ULONG | tal = 1234567890;$ 

ALTERA har egna datatyper, Windows har egna …

#### **struct elephant**

*Från Datortekniken ….*

```
typedef struct 
{
    float left;
    float right;
  } oron ;
typedef struct
{
   char namn[13];
   int vikt;
   oron oronarea;
  } elephant ;
```
Från och med nu finns det en datapost av typen

**elephant**

## Delminnen

Så här når vi delminnen:

**elephant dumbo; elephant \* pek = &dumbo; dumbo.oron.right = 0.25; pek->oron.left = 0.36;**

. punktoperator

**->** piloperator

### Vektor **circus[]**

deklarerar en vektor, **circus[]**, med plats för fyra elefanter.

**elephant circus[4];**

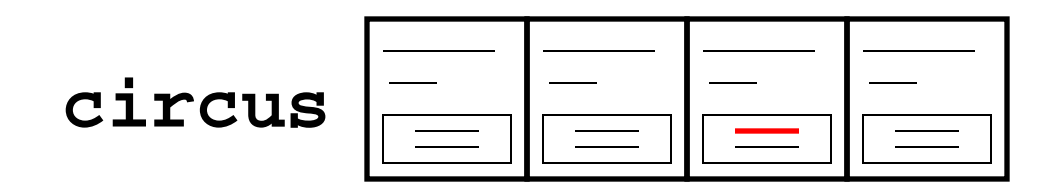

**circus[2].oron.left = 0.56;**

### Indexarray **index[]**

deklarerar en vektor, **index[]**, med plats för fyra elefant-pekare.

**elephant \* index[4];**

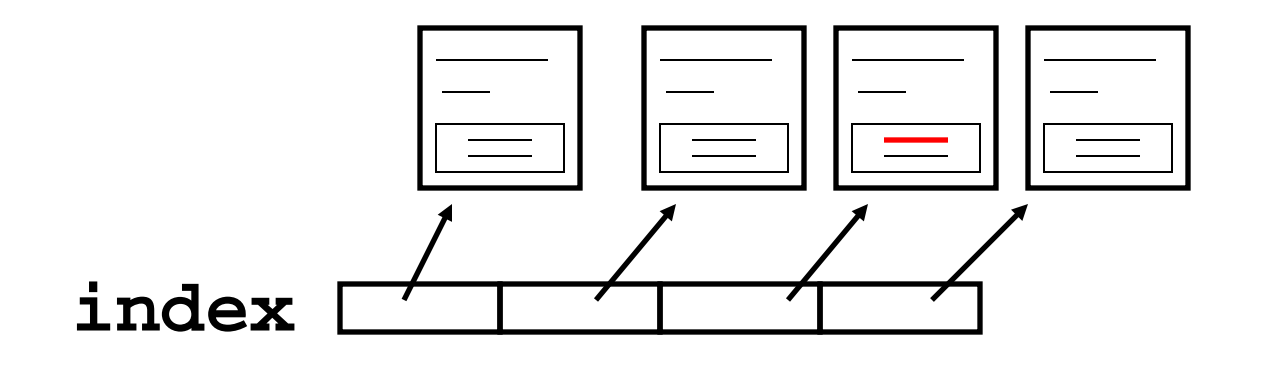

**index[2]-> oron.left = 0.56;**

### Hur sorterar man elefanter?

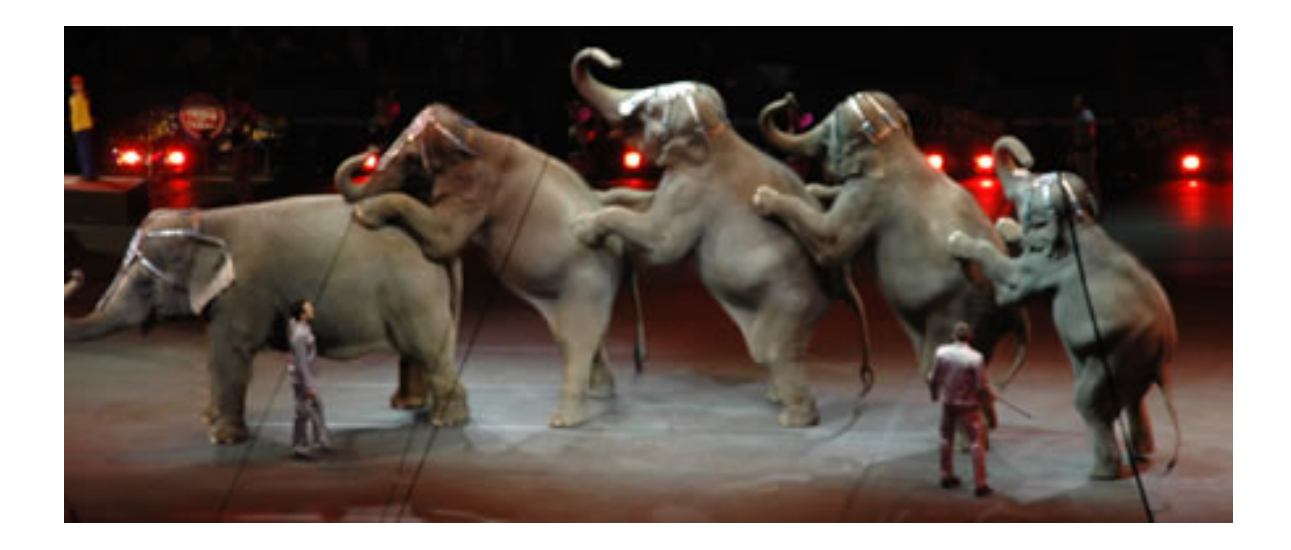

*Genom att sortera pekarna – inte gärna genom att flytta på elefanterna!*

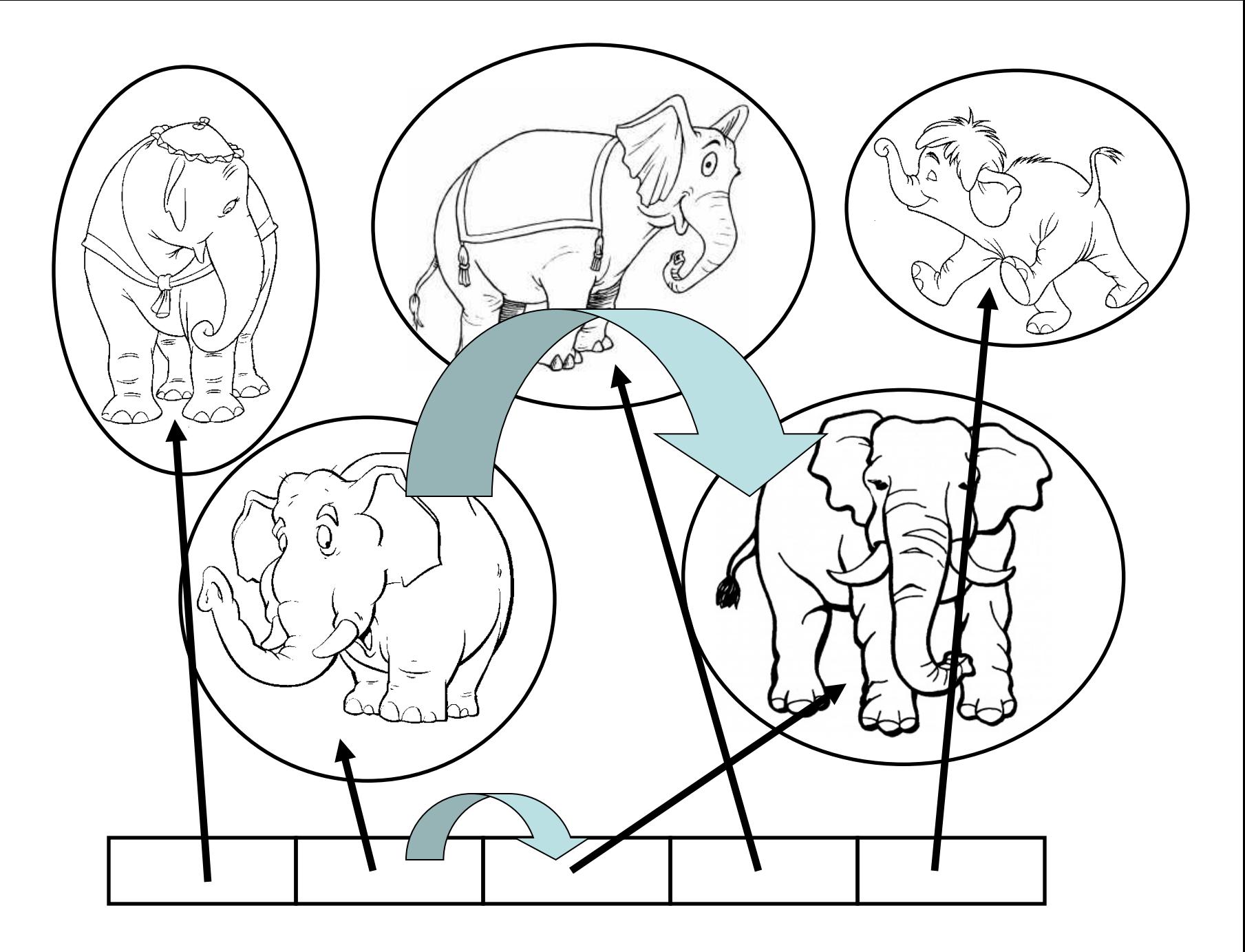

## Bitfield

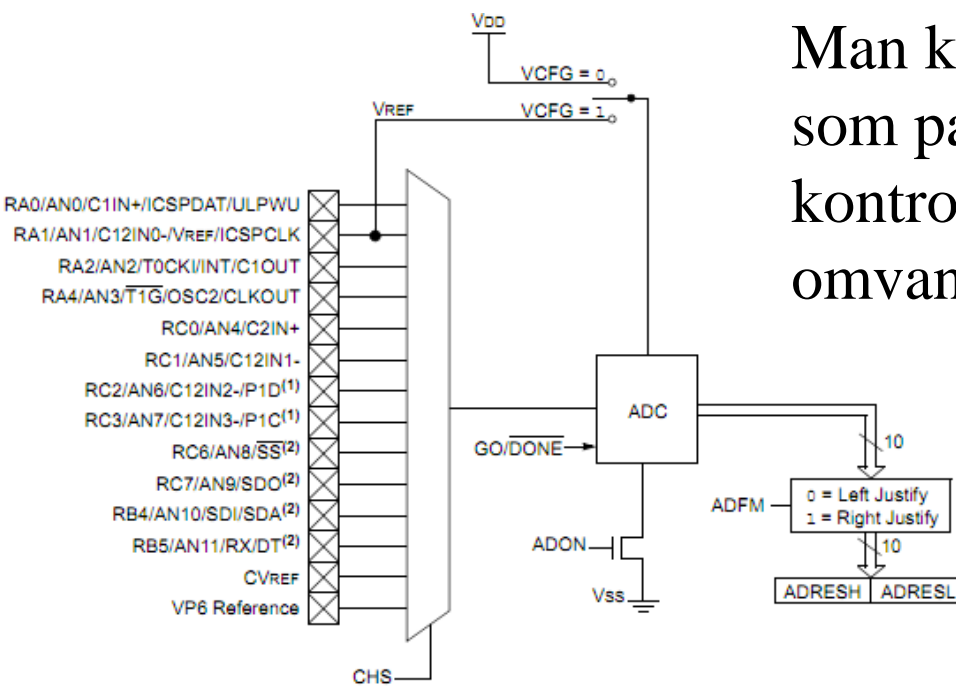

Man kan skapa en datatyp som passar tex. ett kontrollregister för en ADomvandlare.

#### **REGISTER 9-1: ADCON0: A/D CONTROL REGISTER 0**

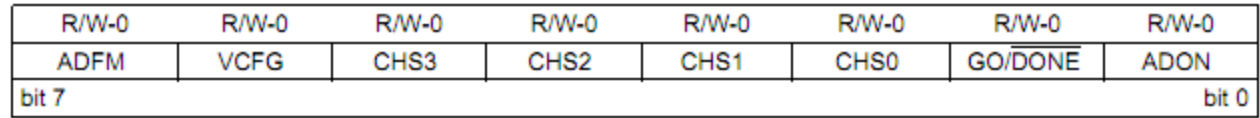

### Bitfield

#### **REGISTER 9-1: ADCON0: A/D CONTROL REGISTER 0**

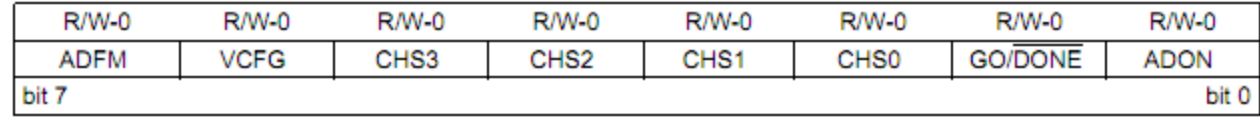

#### **typedef struct**

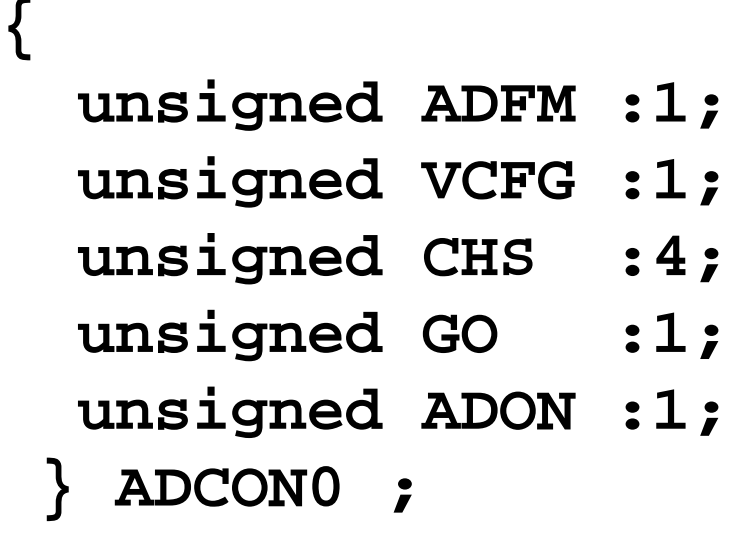

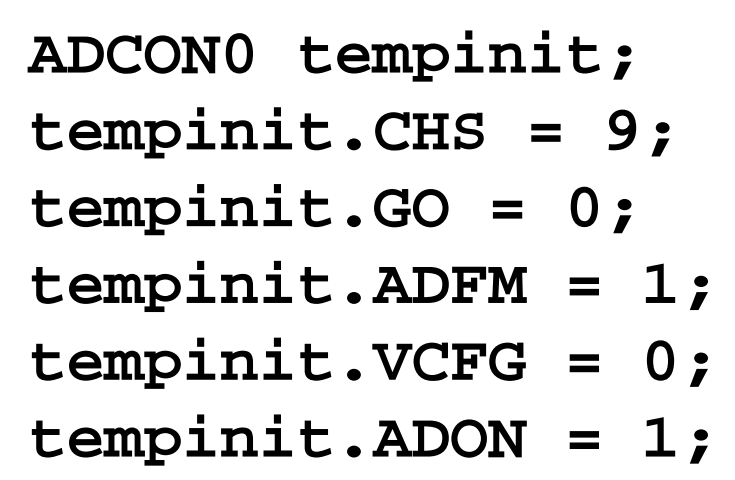

*Tänkbar användning:*

#### **void AD\_init( ADCON0 init );**

### **volatile** ?

Periferienheter, I/O, ansluts ofta till en CPU som om dom vore minneskretsar (fast med bara ett fåtal "minnesceller"). Ex. en realtidsklock-krets – håller reda på tid och datum. Den styrs/avläses från 8 inbyggda register.

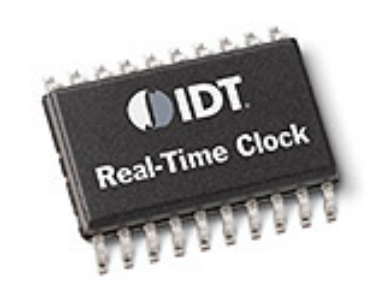

Eftersom I/O-enheter *inte* är riktiga minnen – det kan verka som om innehållet kan ändras "av sig självt" – så kan man vid programmeringen av processorn behöva "hjälpa" kompilatorn att förstå detta genom att deklarera dem som **volatile** ( = flyktiga ) i sina C-program.

Har till exempel processorn ett **cache-minne** är det viktigt att man läser klock-kretsen direkt och inte några *äldre* "cachade" tider!

#### **const** ?

**const** innebär att en variabel inte går att modifiera under körningen (ingen tilldelning kan ske). Variabeln initieras därför när den definieras. En pekare som är **const \*** kan peka på olika adresser – och man kan då läsa på dessa adresser men inte skriva där.

**const** deklarationen gör att kompilatorn kan kontrollera att man inte uttryckligen ändrar en variabel någonstans i programmet.

En sådan variabel kan placeras i ett läsminne ROM.

#### **#pragma** ?

Några exempel på användningen av pragma – här gäller det en liten PIC-processor.

**#pragma config |= 0x3fb0**

#### **#pragma bit lightdiode @ PORTB.0**

#### *En pragmatisk person är en som låter sitt handlande styras av vad som är praktiskt hellre än vad reglerna föreskriver.*

Med Preprocessorkommandot **#pragma config |= 0x3ff1** förs information om vilka inställningar som man ska använda vid själva Krets-programmeringen över till krets-programmeraren. Preprocessorkommandot **#pragma** betyder att man gjort en sådan pragmatisk avvikelse från ANSI-C standarden.

**#pragma bit lightdiode @ PORTB.0** betyder att man infört en helt ny datatyp, bit, bitvariabel (som kan rymma 1 eller 0). Vi ger därefter bitvariabeln namnet **lightdiode** och tecknet **@** betyder att variabeln har en fast adress (kompilatorn får inte placera den någon annanstans).

## Användningen av **static**

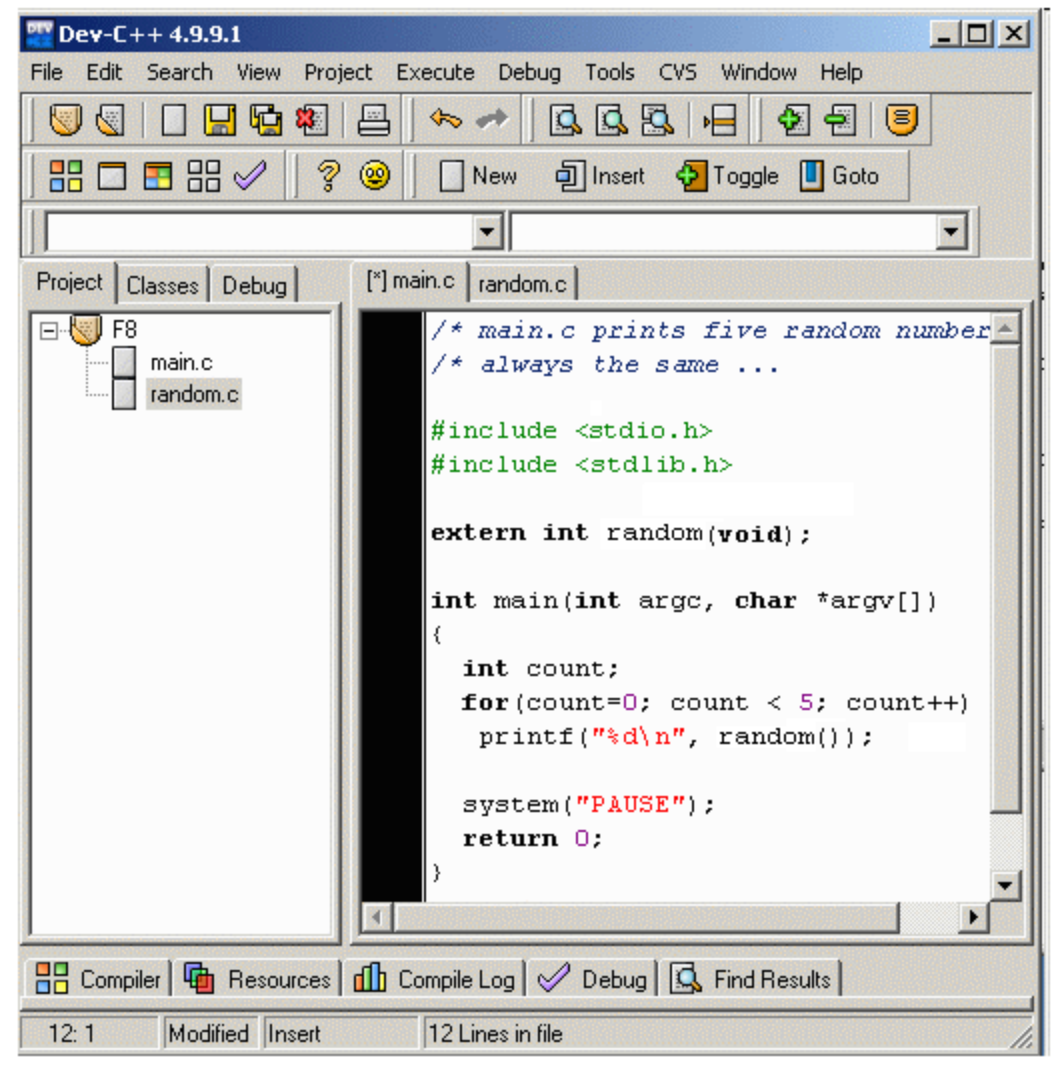

William Sandqvist william@kth.se

#### **Lagringsklasser och deklarationsområde**

Exempel på användning av lagringsklassen static. Portabla slumptal (Pseudorandom numbers). Exemplet från **C Primer Plus**, *Stephen Prata*, ISBN 1-57169-161-8. Skapa ett projekt i Dev-C++ med två filer main.c och random.c. Kompilera och provkör.

#### **/\* main.c prints five random numbers \*/**

```
#include <stdio.h>
#include <stdlib.h>
extern int random(void);
int main(int argc, char *argv[])
\{ int count;
  for(count=0; count < 5; count++)
    printf("d\n\cdot n", random());
   system("PAUSE"); return 0;
}
```
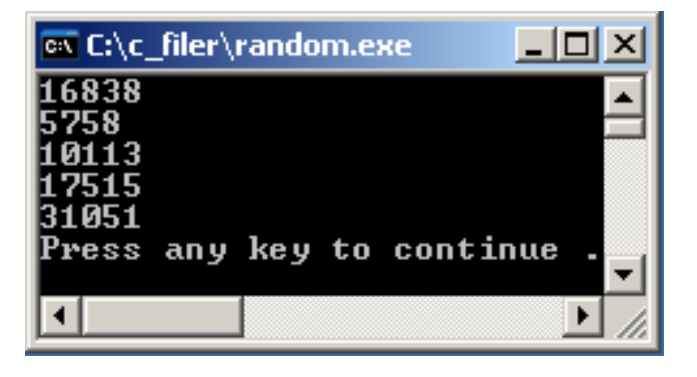

### Slumpfunktionen

```
/* random.c produces random numbers */
/* uses ANSI C portable algorithm */
```
**static unsigned long int** next =1; /\* the seed \*/

```
int random(void)
\{ /* magic formula to generate pseudorandom number */
  next = next * 1103515245 + 12345;
  return (unsigned int) (next/65536) % 32768;
}
```
## Slumpfunktionen, problem

Vad skulle hända om next *inte* deklareras som static?

```
/* random.c produces random numbers */
/* uses ANSI C portable algorithm */
int random(void)
\{unsigned long int next =1; \vert /* the seed */
   /* magic formula to generate pseudorandom number */
  next = next * 1103515245 + 12345;
   return (unsigned int) (next/65536) % 32768;
} 
                                      | - | \Box | \timesEX C:\c filer\random.exe
                                                 Ooops!Press any key to continue
```
#### **static**

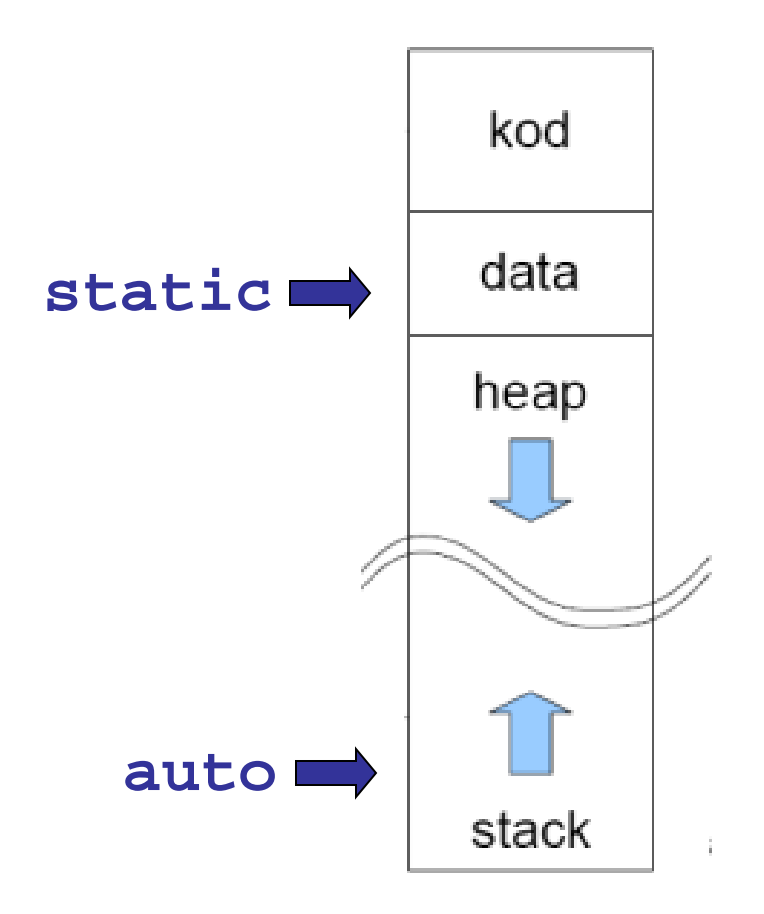

En variabel som är **static** "lever" för evigt (som en global) variabel, men den är bara känd i det block där den är definierad och kan bara nås där.

En lokal variabel i en funktion (**auto**) "lever" bara så länge som funktionen körs.

## Slumpfunktionen, mer problem

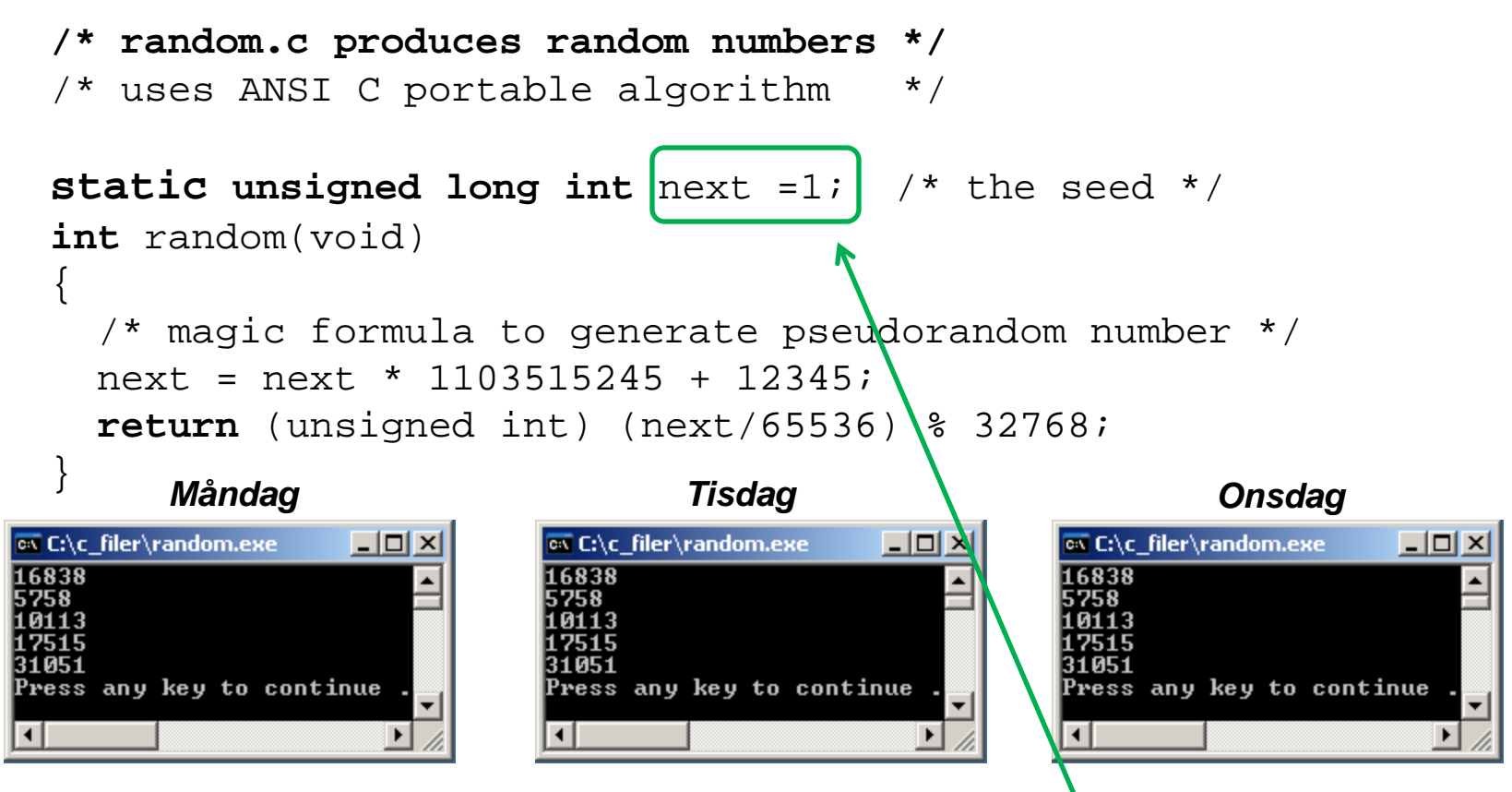

Samma slumptalsserie vid varje körning … ( lösning! byt seed/Startvärde mellan körningarna )